$\mathbf{1}$ 

 $1<sub>a</sub>$ 

 $1<sub>b</sub>$ 

 $1<sub>c</sub>$ 

 $1d$ 

 $1<sub>e</sub>$ 

 $1f$ 

 $1f1$ 

 $1f1b$ 

Data For Paul's September Seminar

**MON** 

 $\sim$ 

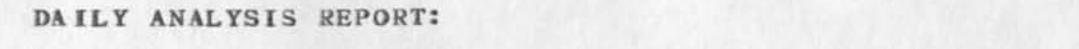

DAY: Monday, August 20, 1973: 8:00 - 17:00

TOTAL SYSTEM CPU: 3.204

(ARC)

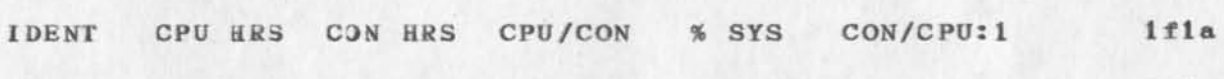

 $1f1c$ (STAFF)  $1f1c1$  $(JMB)$  $.042$  $.815$  $.052$  $1.311$ 19.405 1,841 42.153  $1f1c2$ (DCE)  $.059$ 2.487  $.024$  $1f1c3$  $.002$  $.062$ 21,000  $(SRL)$  $.042$  $.048$ 3.680  $.046$ 5.243 21.905  $1f1c4$ (NDM)  $.168$  $(JCN)$  $.035$  $.075$ 1,092 13.314  $1f1c5$  $.466$  $42.217$ (DVN)  $.046$ 1.942  $.024$ 1,436  $1f1c6$ 1.005  $.044$ 1,373 22.841  $1f1c7$  $(PR)$  $.044$  $.026$ .749 39,083  $(RWW)$  $.024$  $-938$  $1f1c8$  $- - - -$ ---------- $1f1c9$ 13,107  $(TOTAL)$  .420 11.375  $1f1c10$  $1f1c11$  $(PSO)$  $1f1d$ 

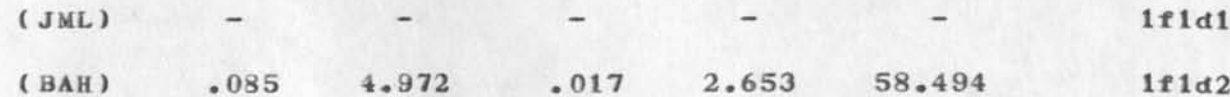

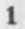

Data For Paul's September Seminar

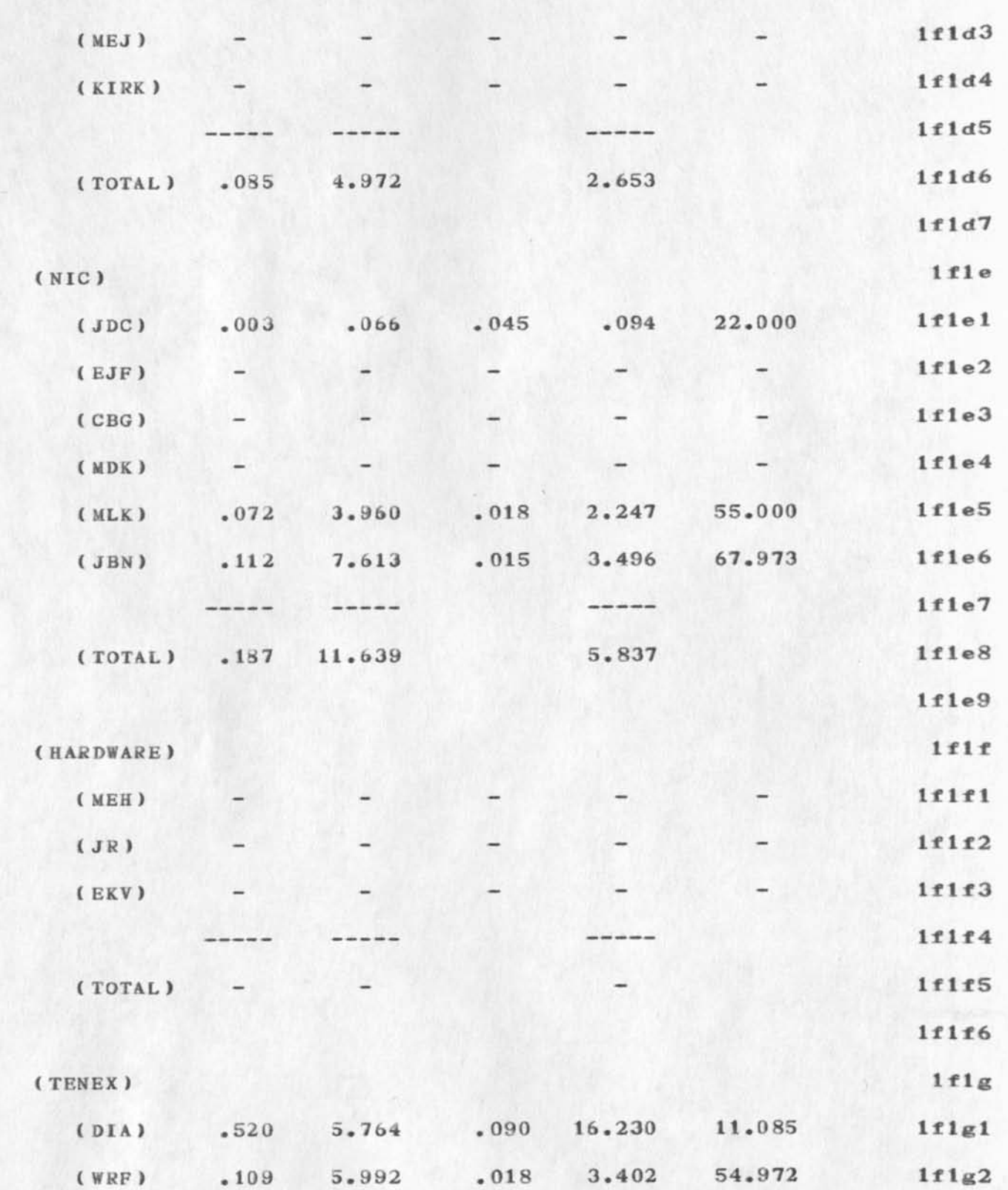

**Data For Paul's September Seminar** 

 $\rightarrow$ 

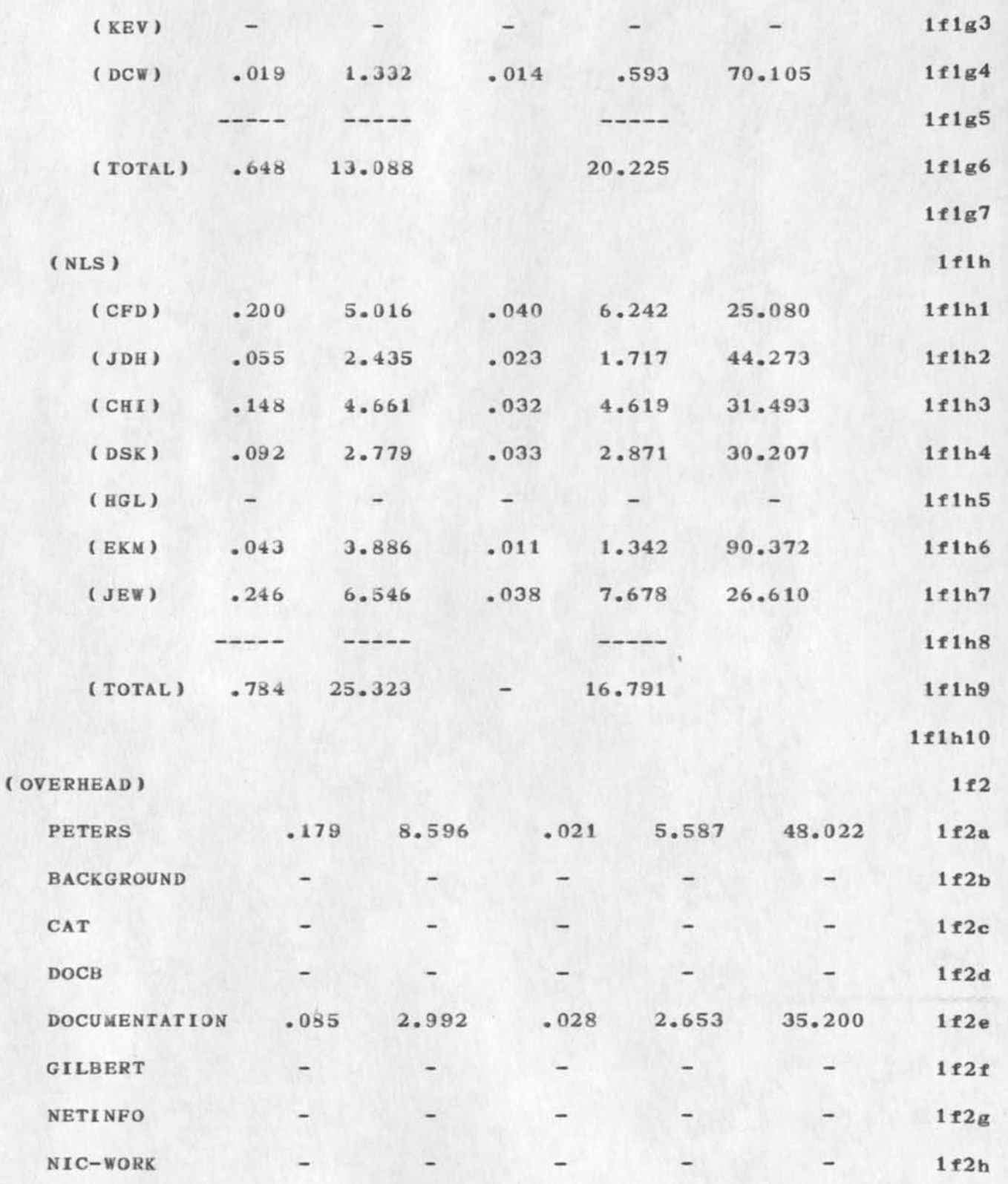

 $\mathcal{L}$ 

**Data For Paul<sup>1</sup> s September Seminar** 

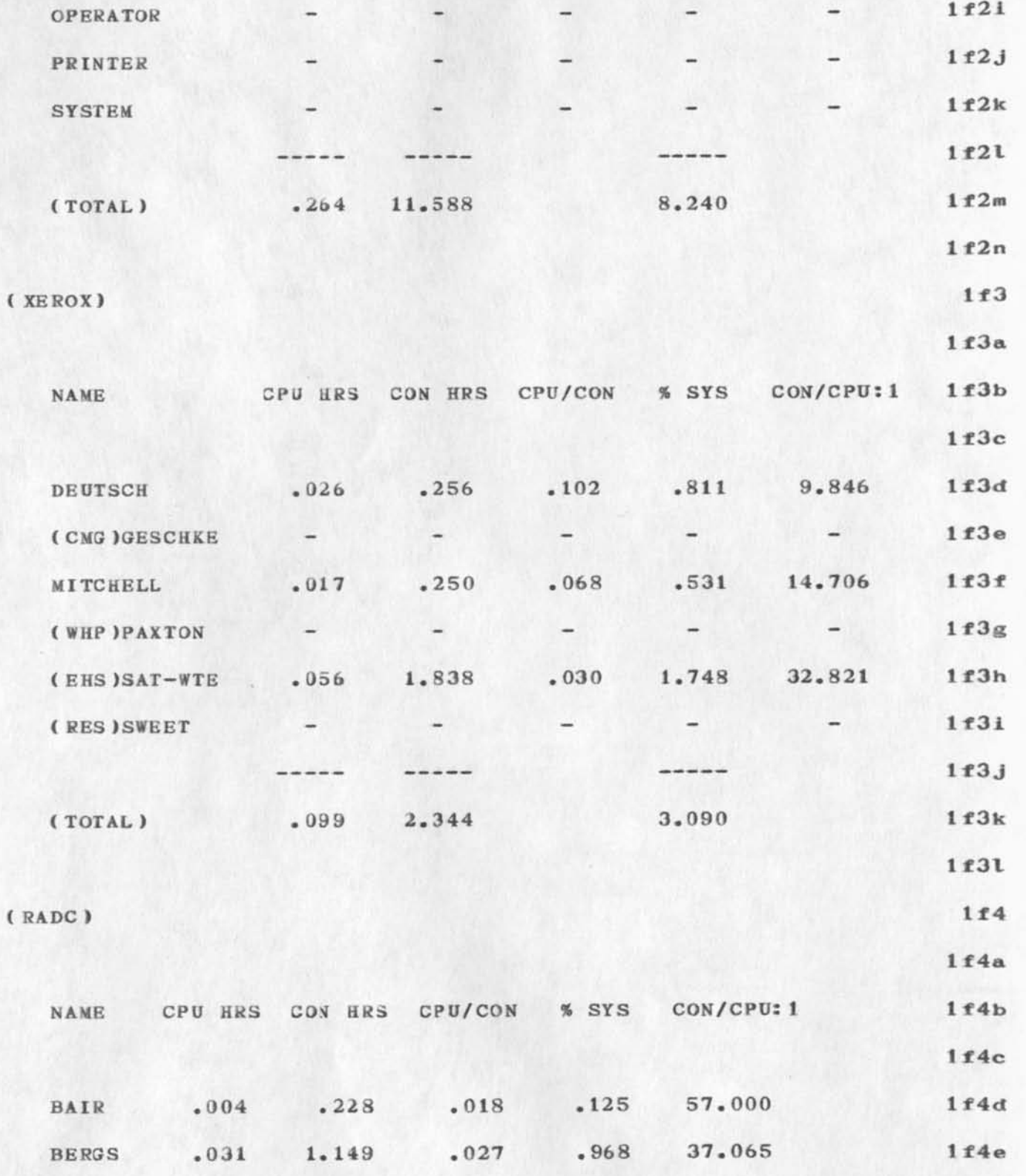

Data For Paul's September Seminar

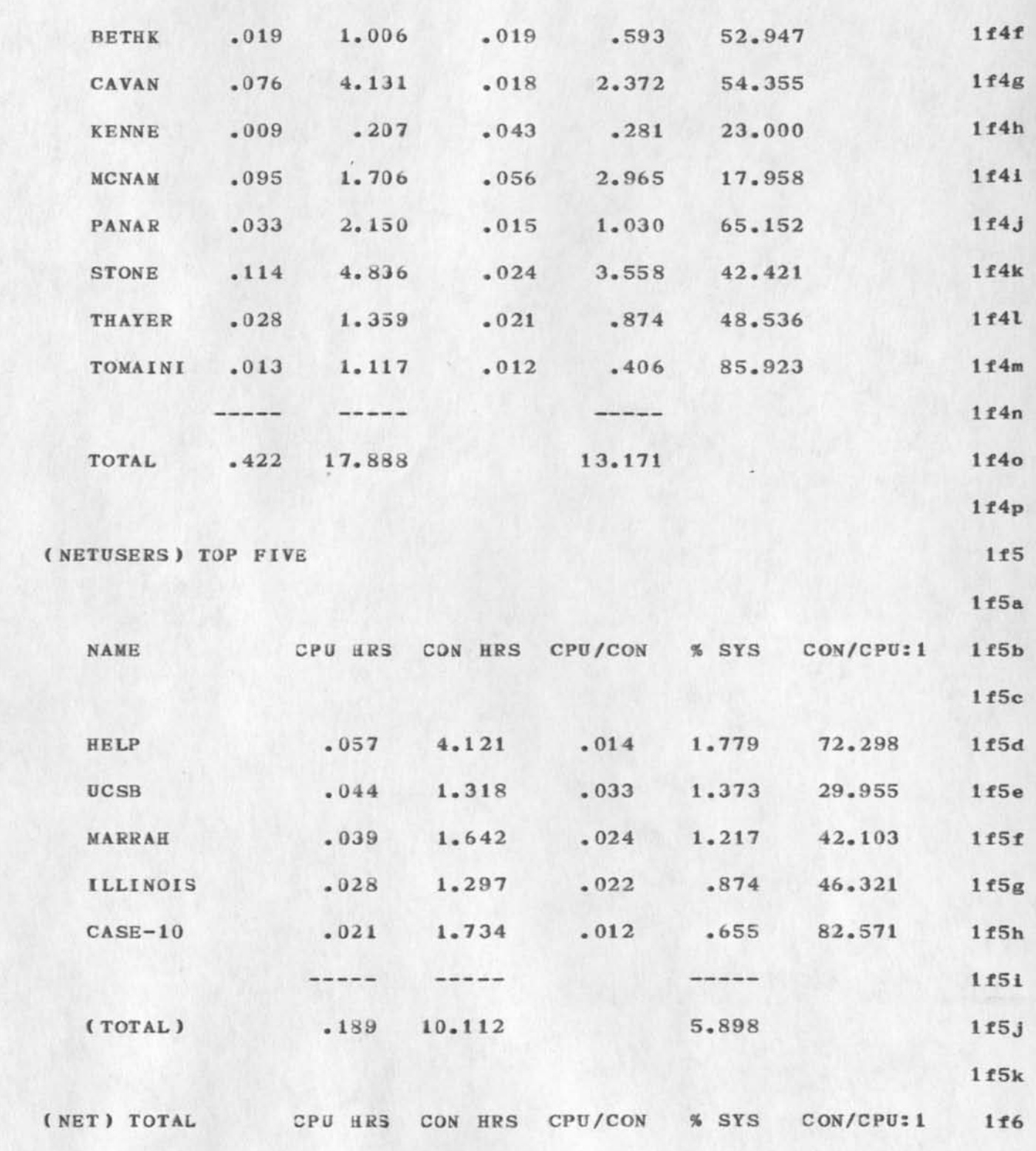

1f6a

**BAH 7—OCT—73 12:15 19543** 

**Data For Paul's September Seminar** 

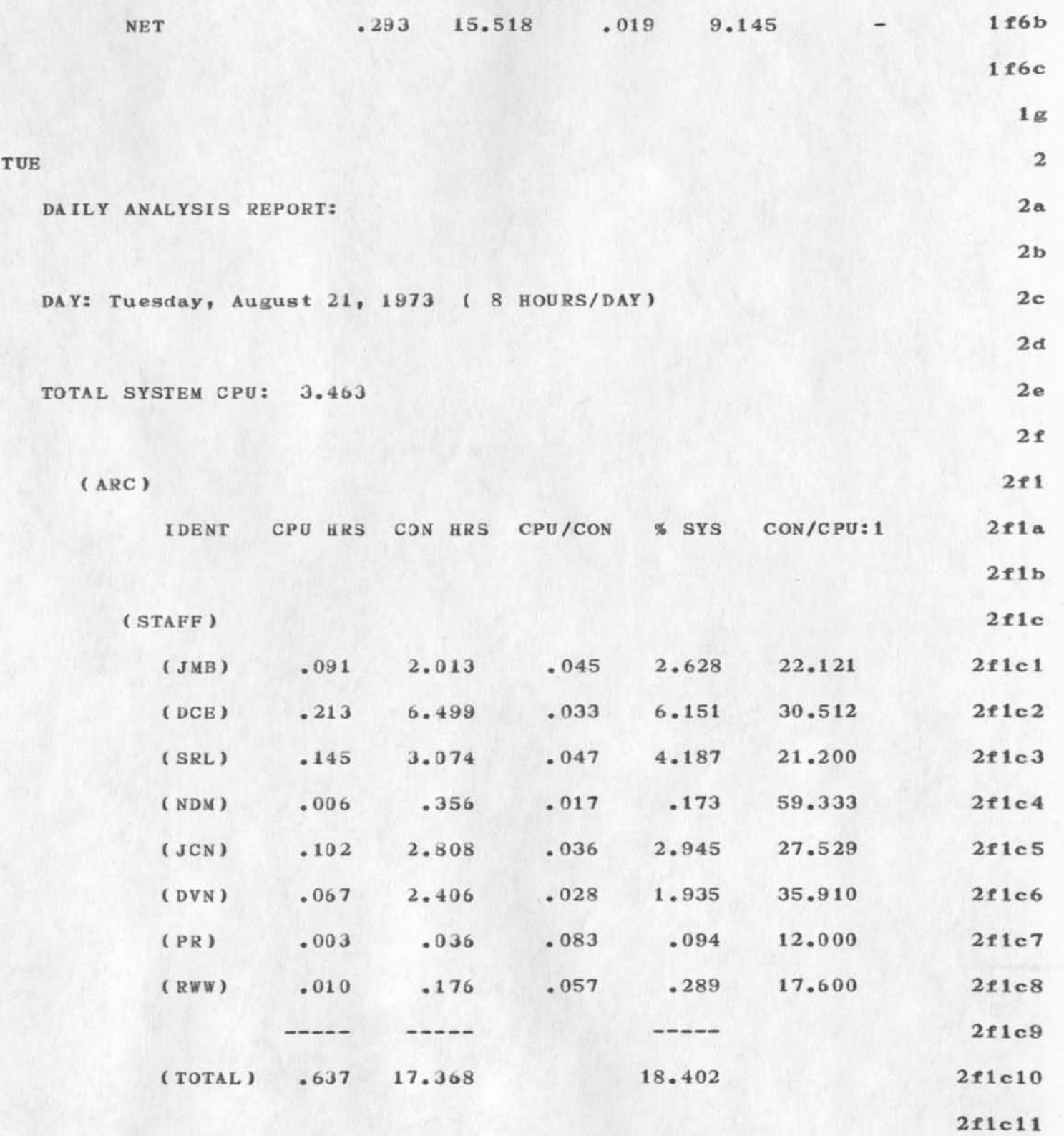

**Data. For Paul's September Seminar** 

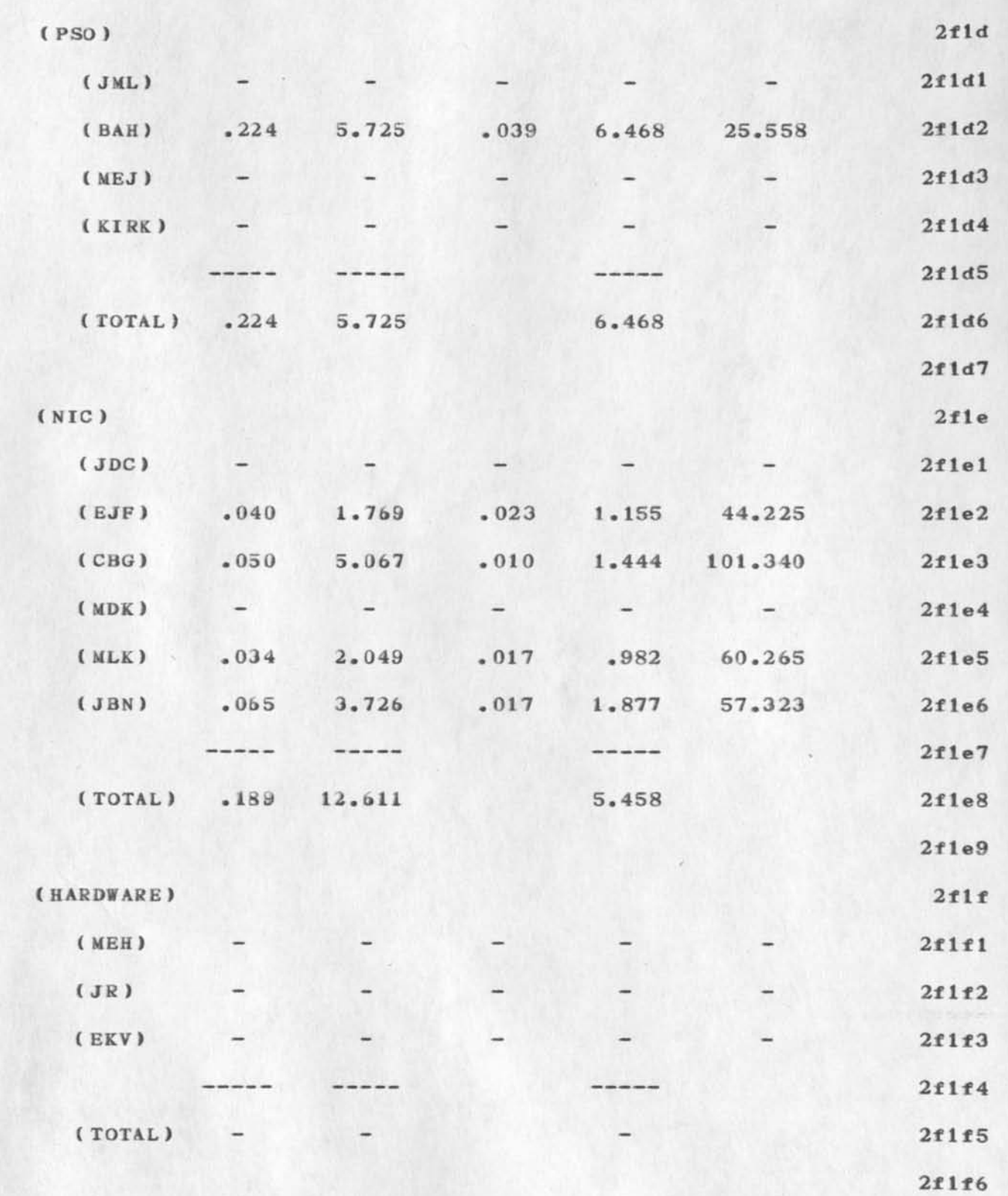

Data For Paul's September Seninar

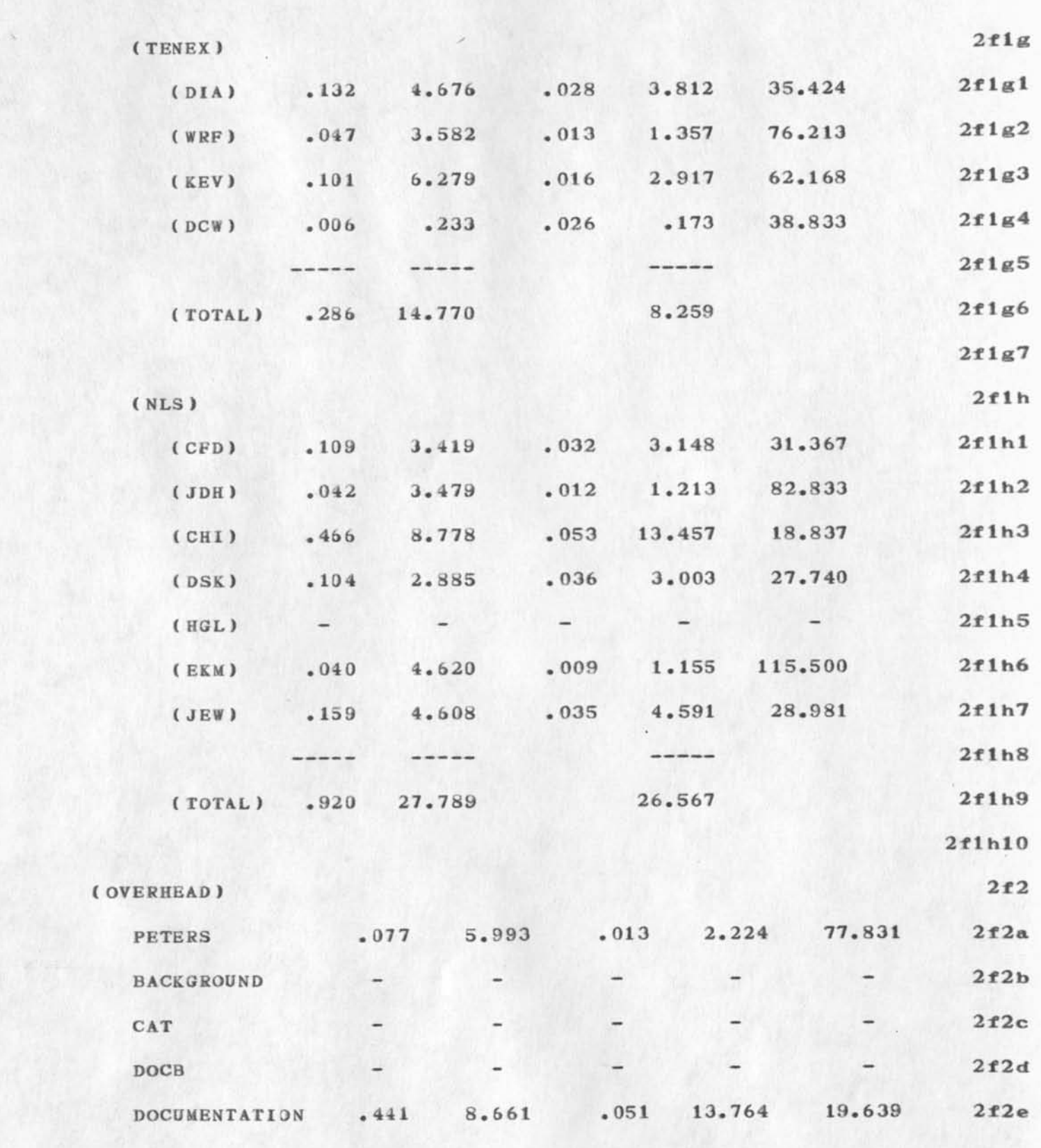

**BAH 7—OCT—73 12:15 19543** 

**Data For Paul's September Seminar** 

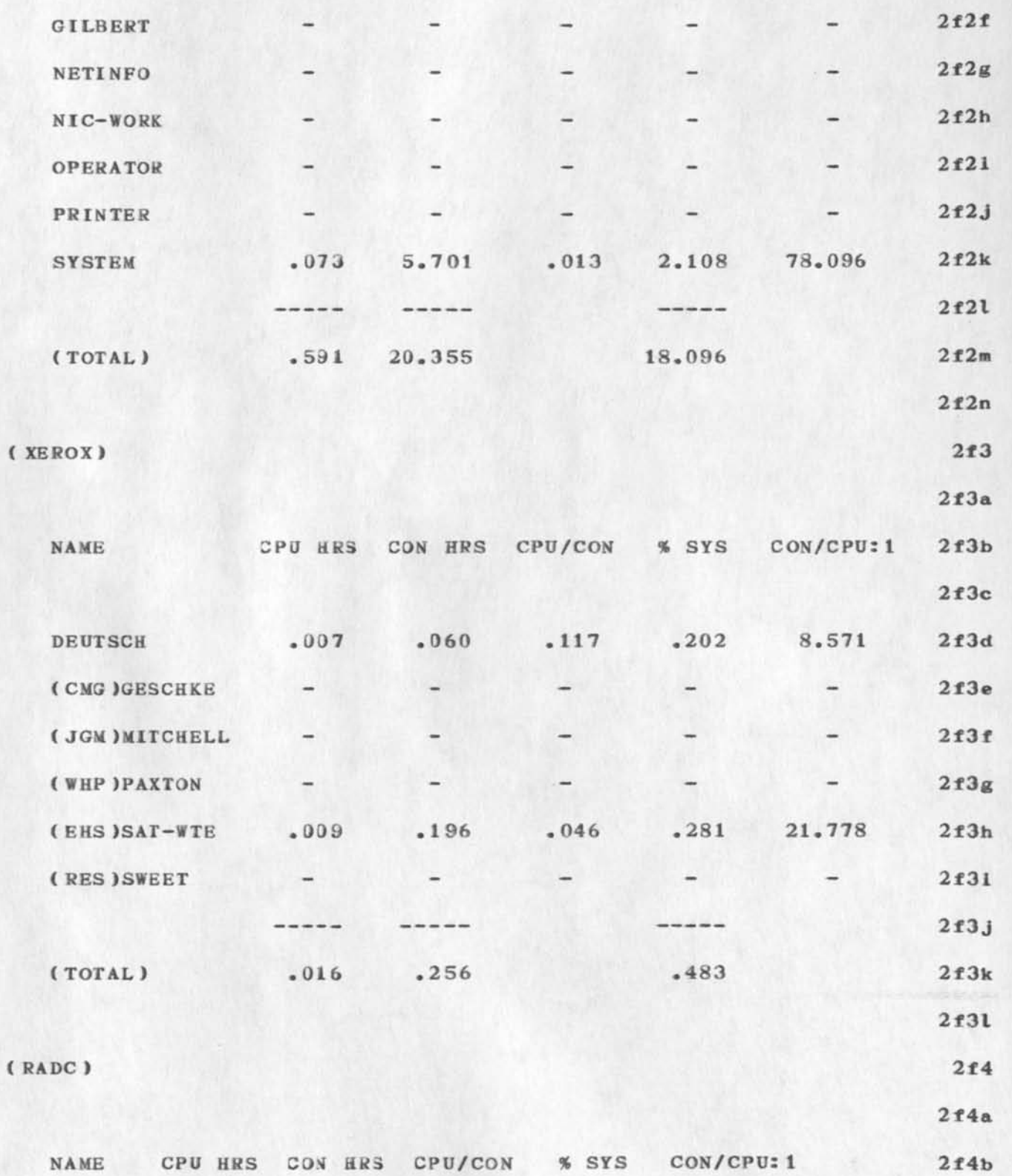

**Data For Paul's September Seminar** 

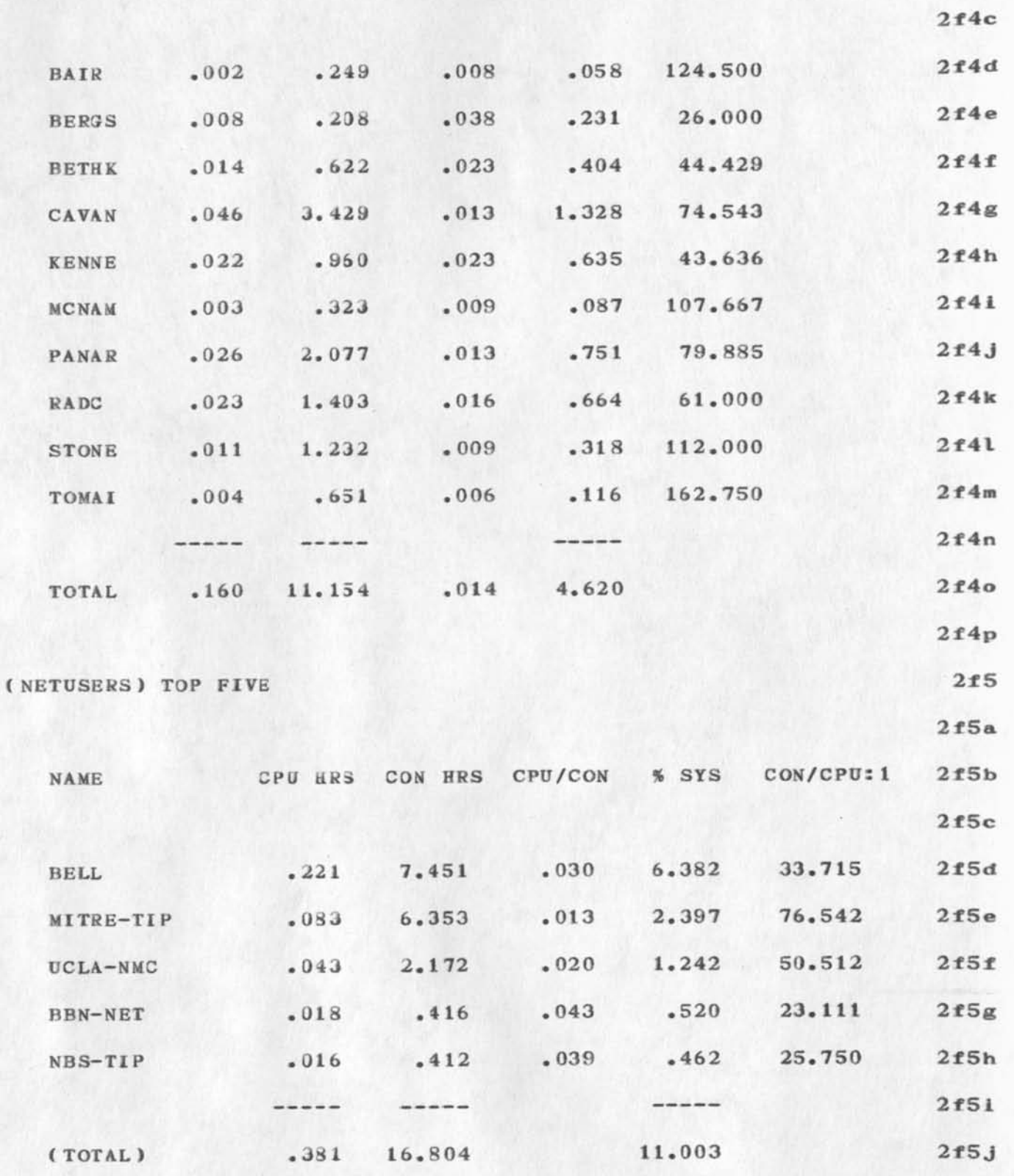

```
BAR 7—OCT—73 12:15 19543
```
**Data For Paul's September Seminar** 

 $\mathcal{A}_\bullet$ 

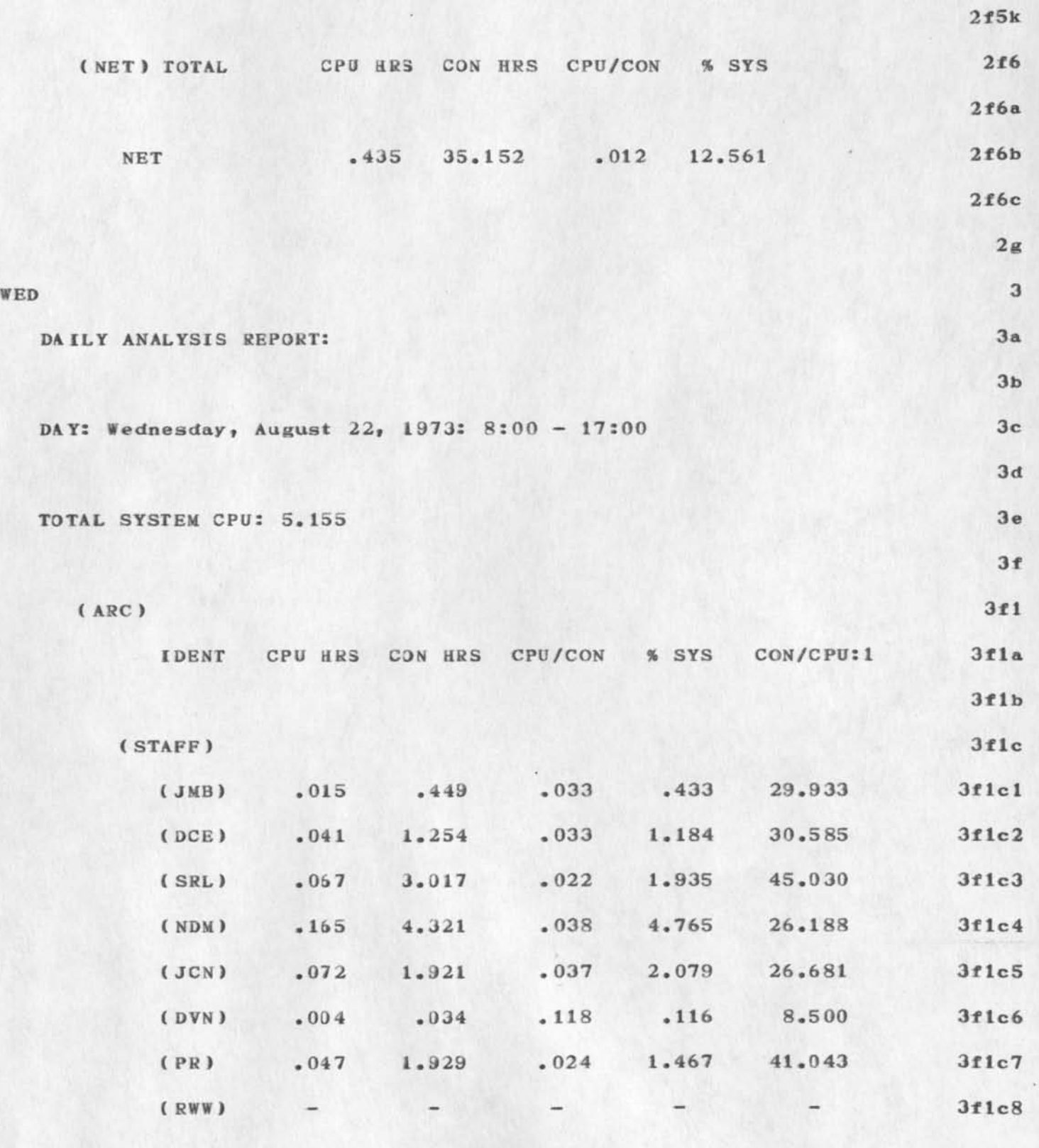

Data For Paul's September Seninar

 $\overline{\epsilon}$ 

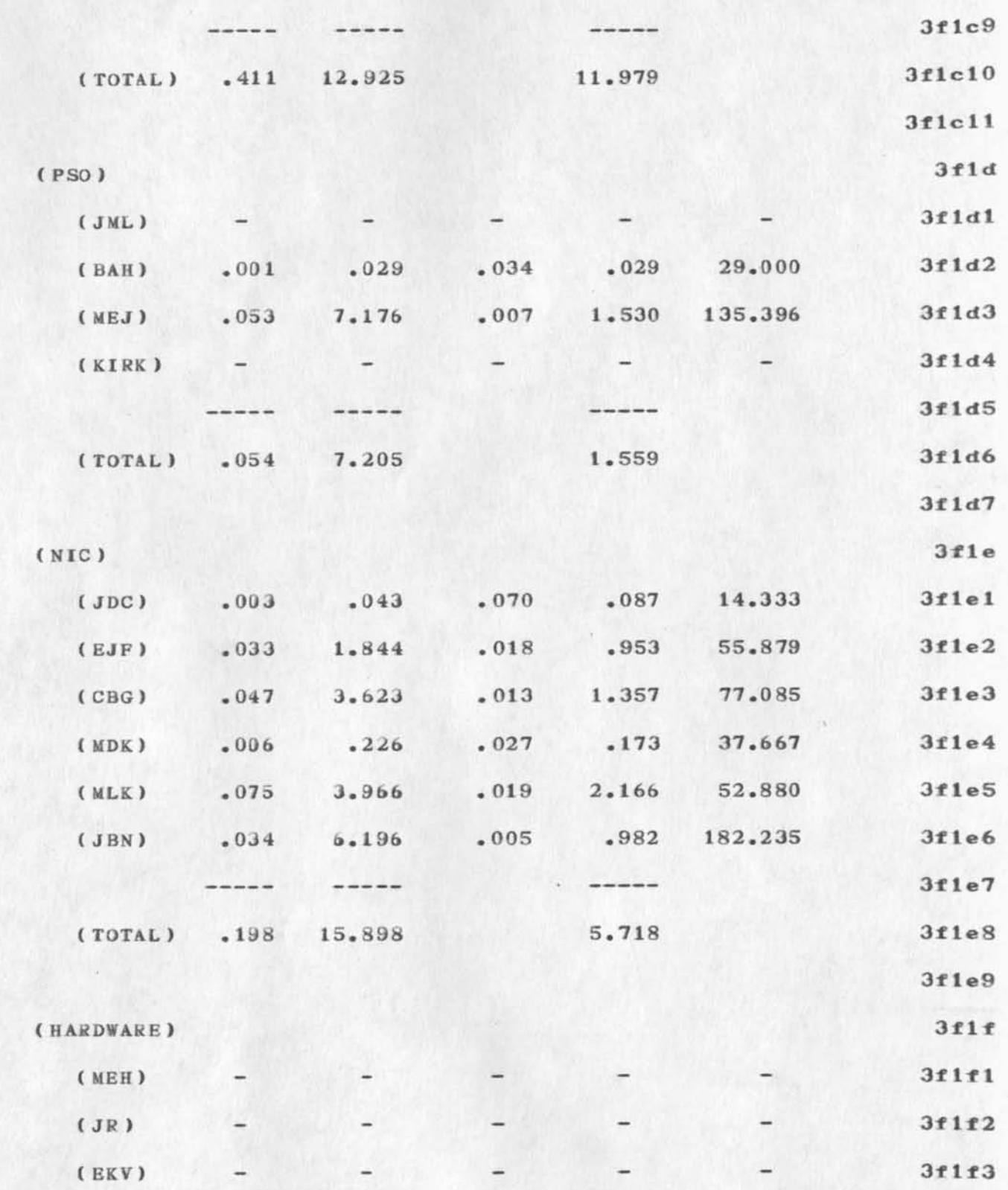

**Data For Paul's September Seminar** 

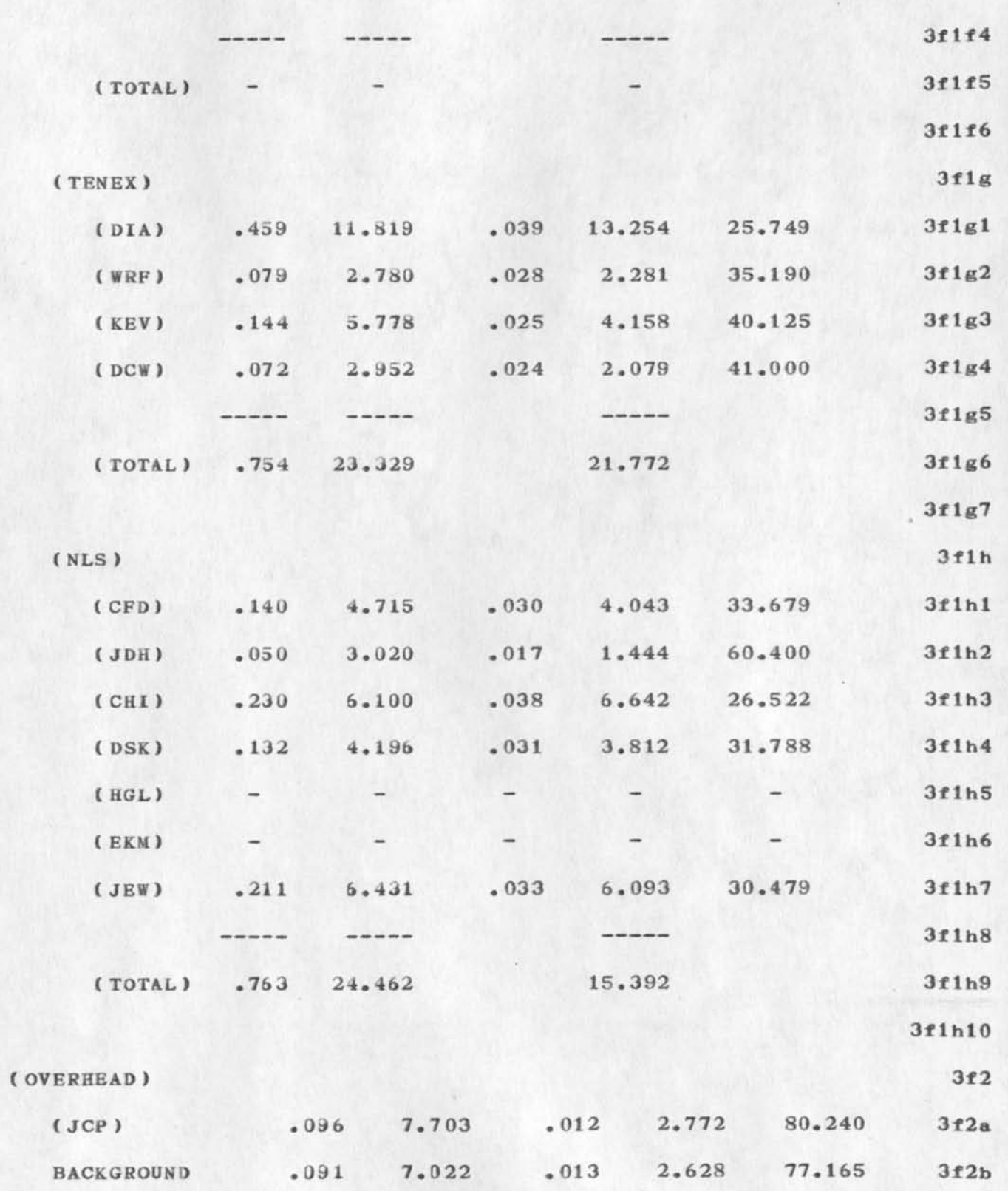

Data For Paul's September Seminar

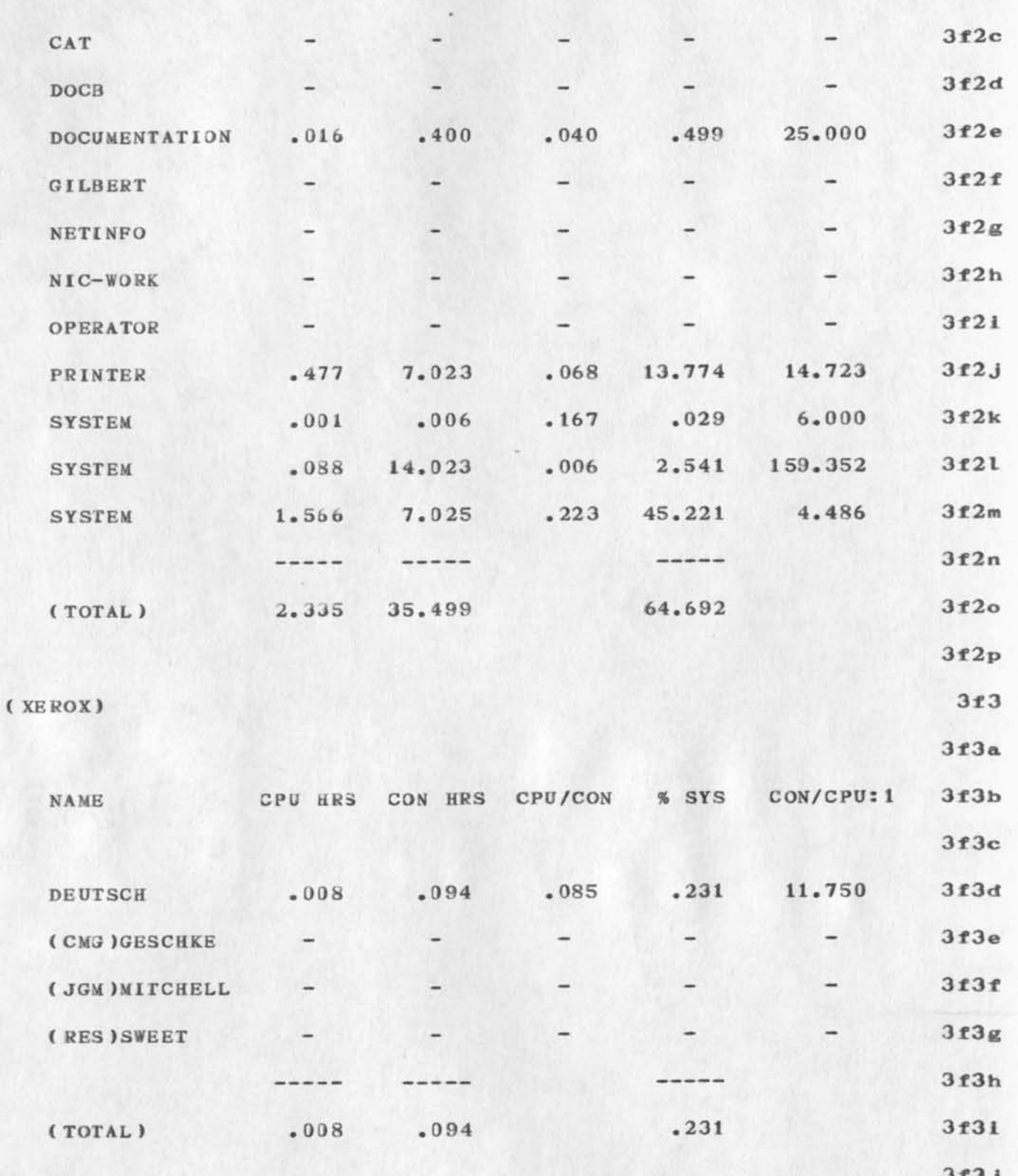

Data For Paul's September Seminar

٠.

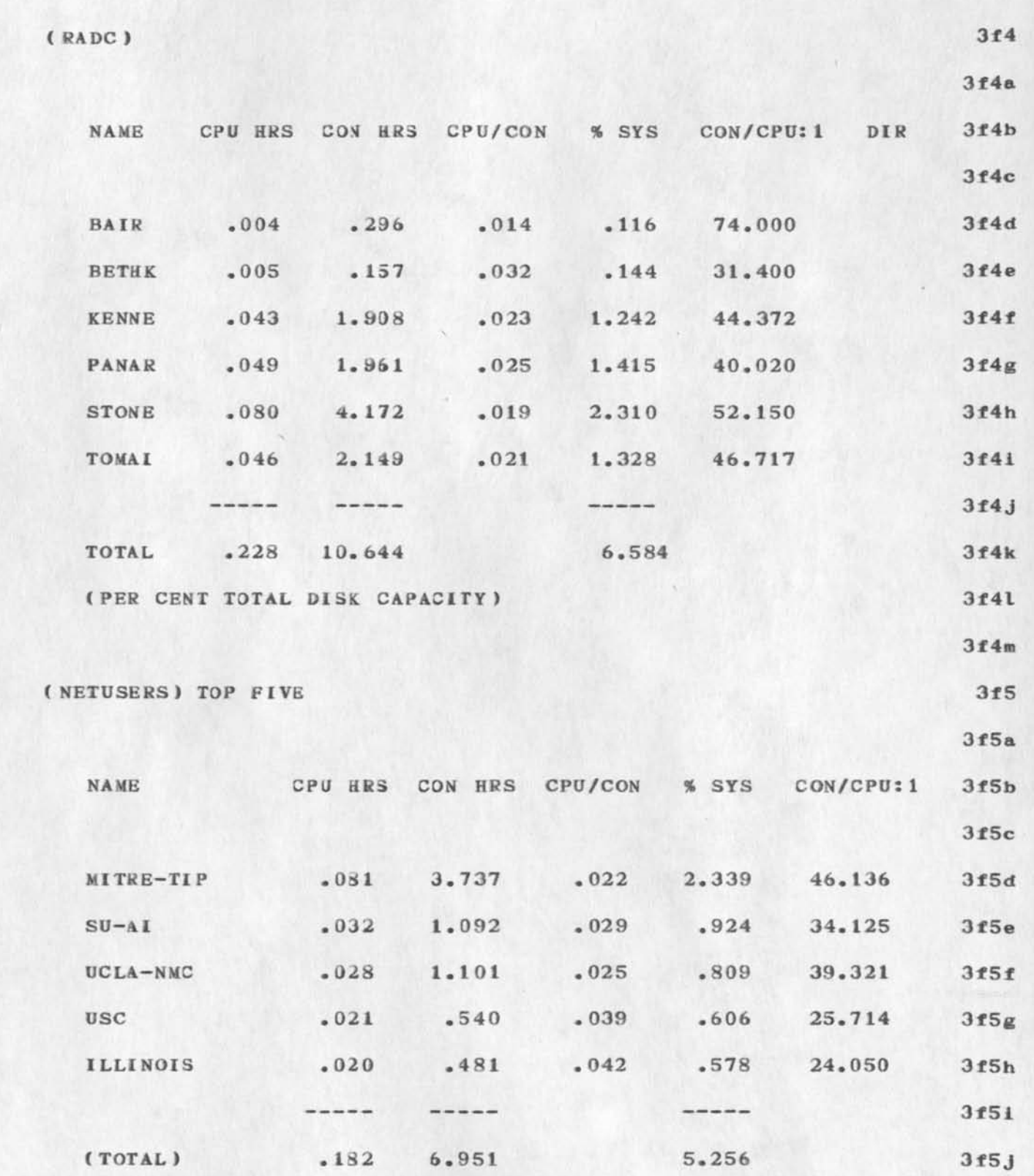

Data For Paul's September Seminar

 $\mathcal{A}$  . The set of  $\mathcal{A}$ 

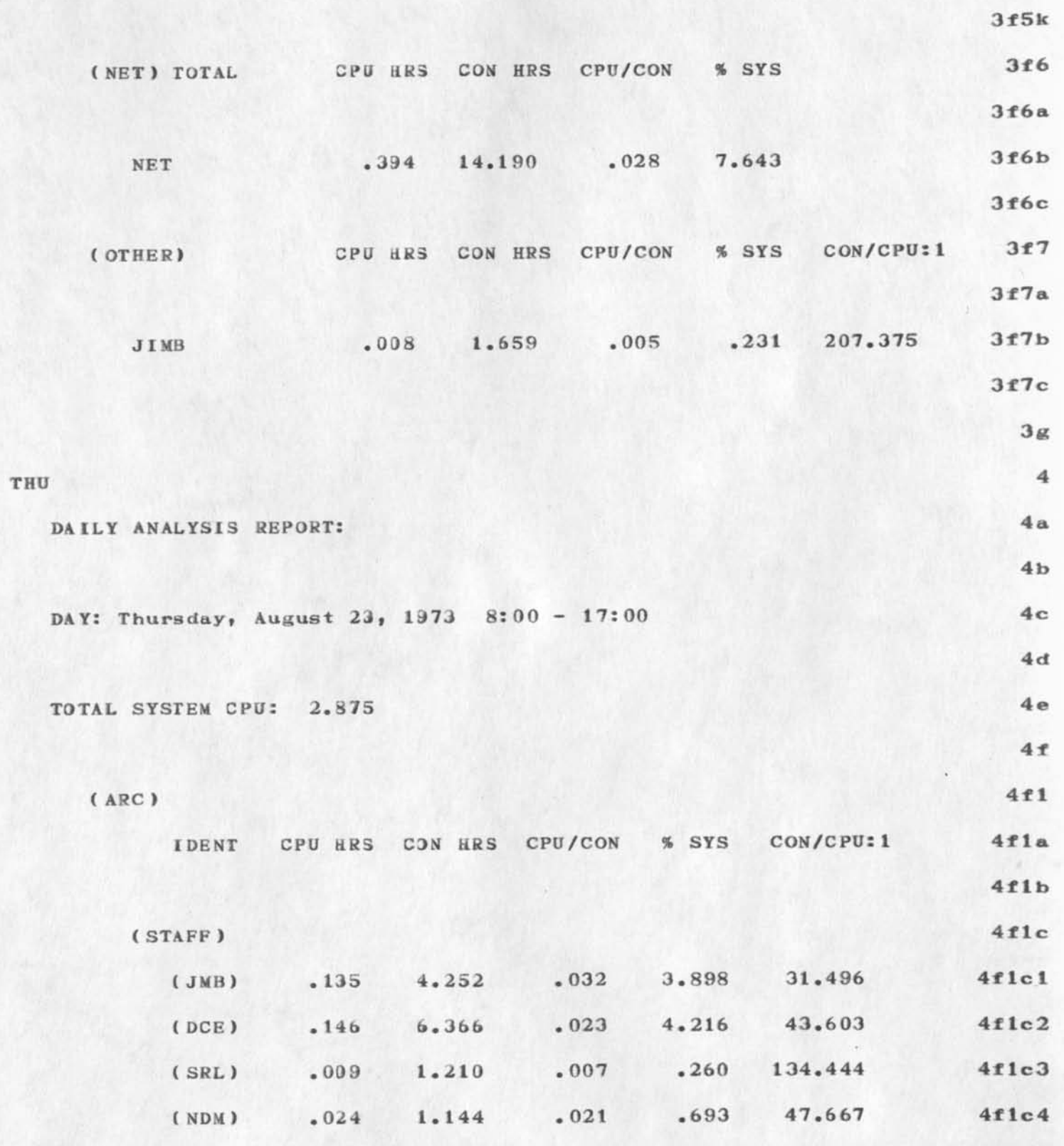

Data For Paul's September Seminar

 $\rightarrow$ 

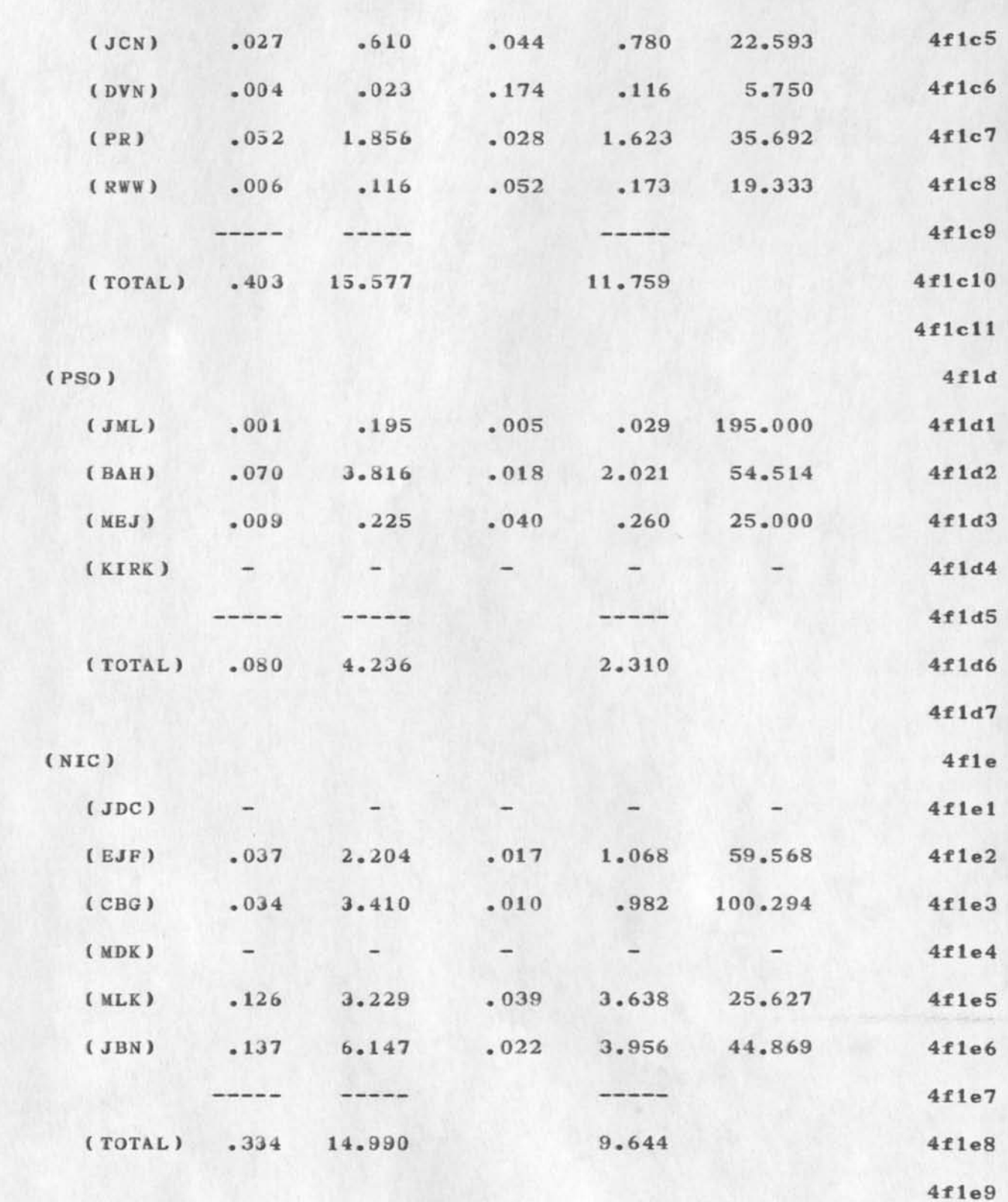

**Data. For Paul's September Seminar** 

 $\cdot$ 

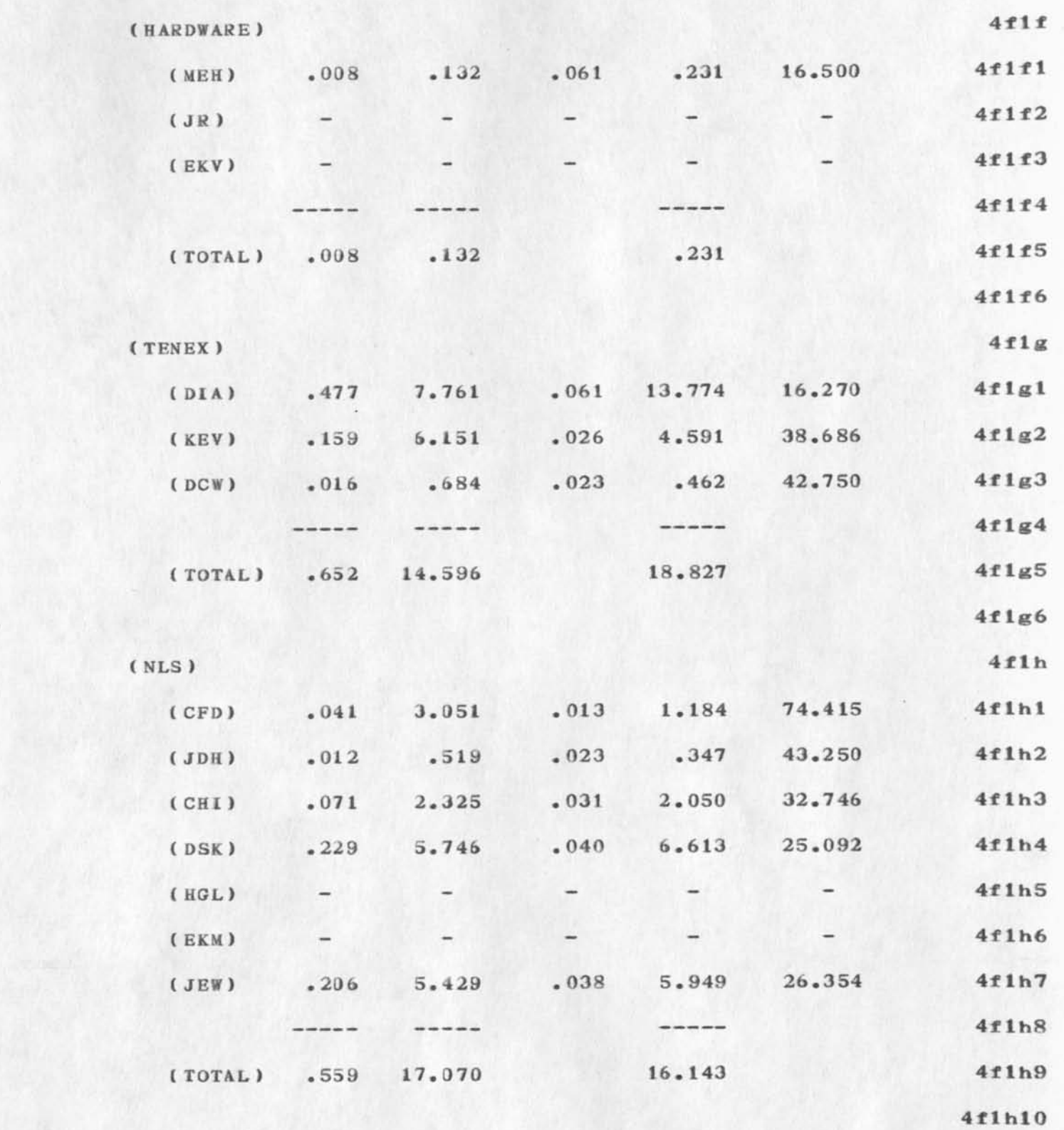

Data For Paul's September Seminar

 $\sim$ 

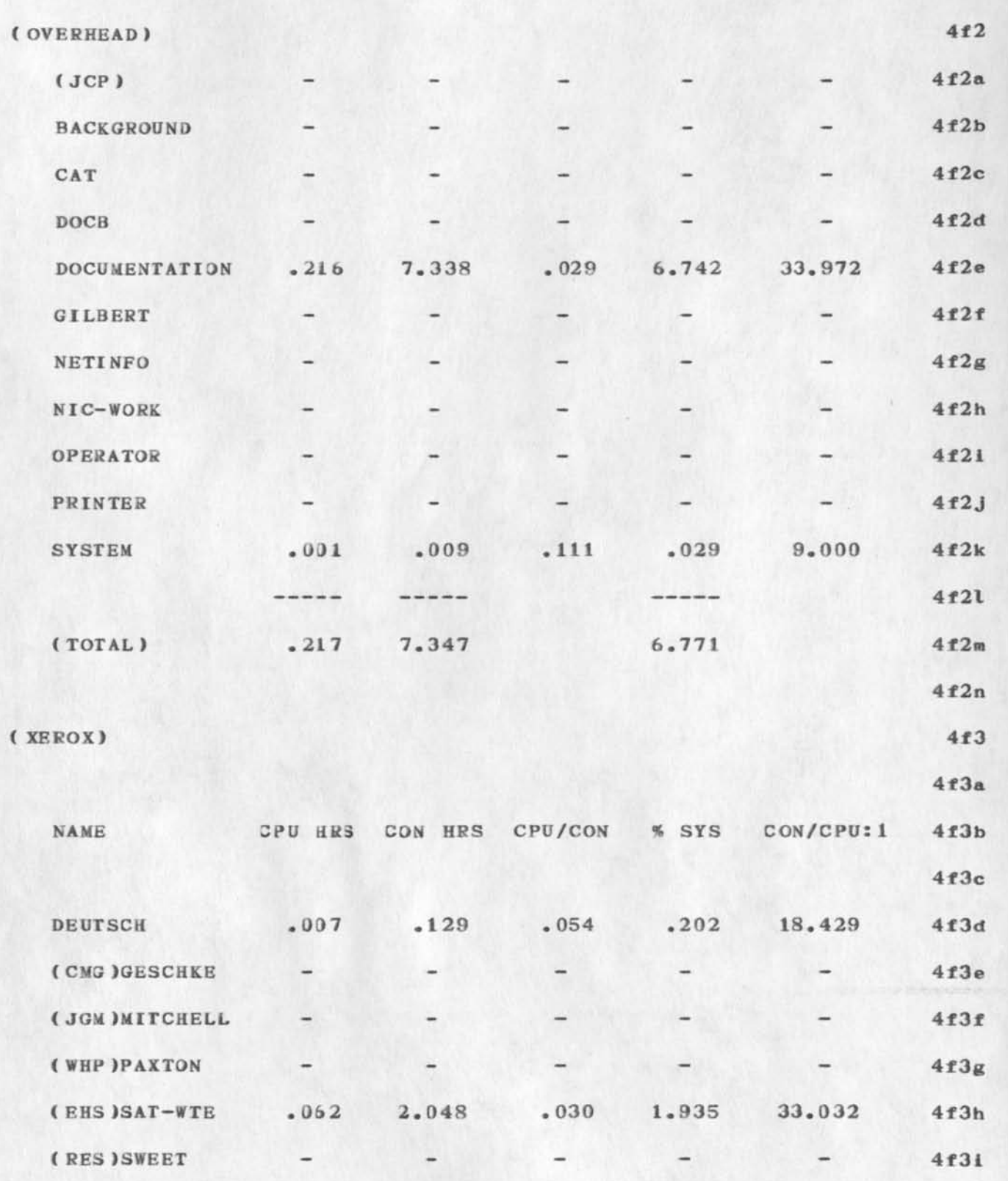

**BAH 7—OCT—73 12:13 19543** 

Data For Paul's September Seminar

**4T3J**  ---------------**. OS9 2.177 2.137 4f3k {TOTAL) 4 £31 ( RADC ) 4£4 4f4a 4£4t> CPU HRS COM HR3 CPU/CON**  CON/CPU: 1 **NAME 4 f4c . 890 .404 63.571 4 £4d .014 .016 BAIR 4£4e .013 , 423 .031 .375 32.692 BETHK .046 .028 1.328 35.239 4£4 £ CAVAN 1. 621 .087 23.667 4£4g KENNE .003 . 071 .042 3.581 40.073 4 £4h PANAR . 124 4. 969 .025 .013 1.011 75.543 4£4i .035 2. 644 STONE**  -----**4 £4 J**  ----------**235 10.621 .022 6.786 45.196 4£4k TOTAL 4 £41 4£5**  (NETUSERS) TOP FIVE **4 £5 a**  CON/CPU:1 **NAME CPU HRS CON HRS CPU/CON 4£5b 4 £5c 37.154 3.864 .027 3.003 4£5t£ MITRE-TIP . 104 UCSB . 099 5.236 . 019 2.859 52.889 4£5e BBN—NET .021 .7 37 . 028 .606 35.095 4£5f NSRDC . 021 .461 .046 .606 21.952 4£5g . 014 UCLA-NMC .504 .028 .404 36.000 4£5h** 

Data For Paul's September Seminar

 $\sim$ 

 $\sim$ 

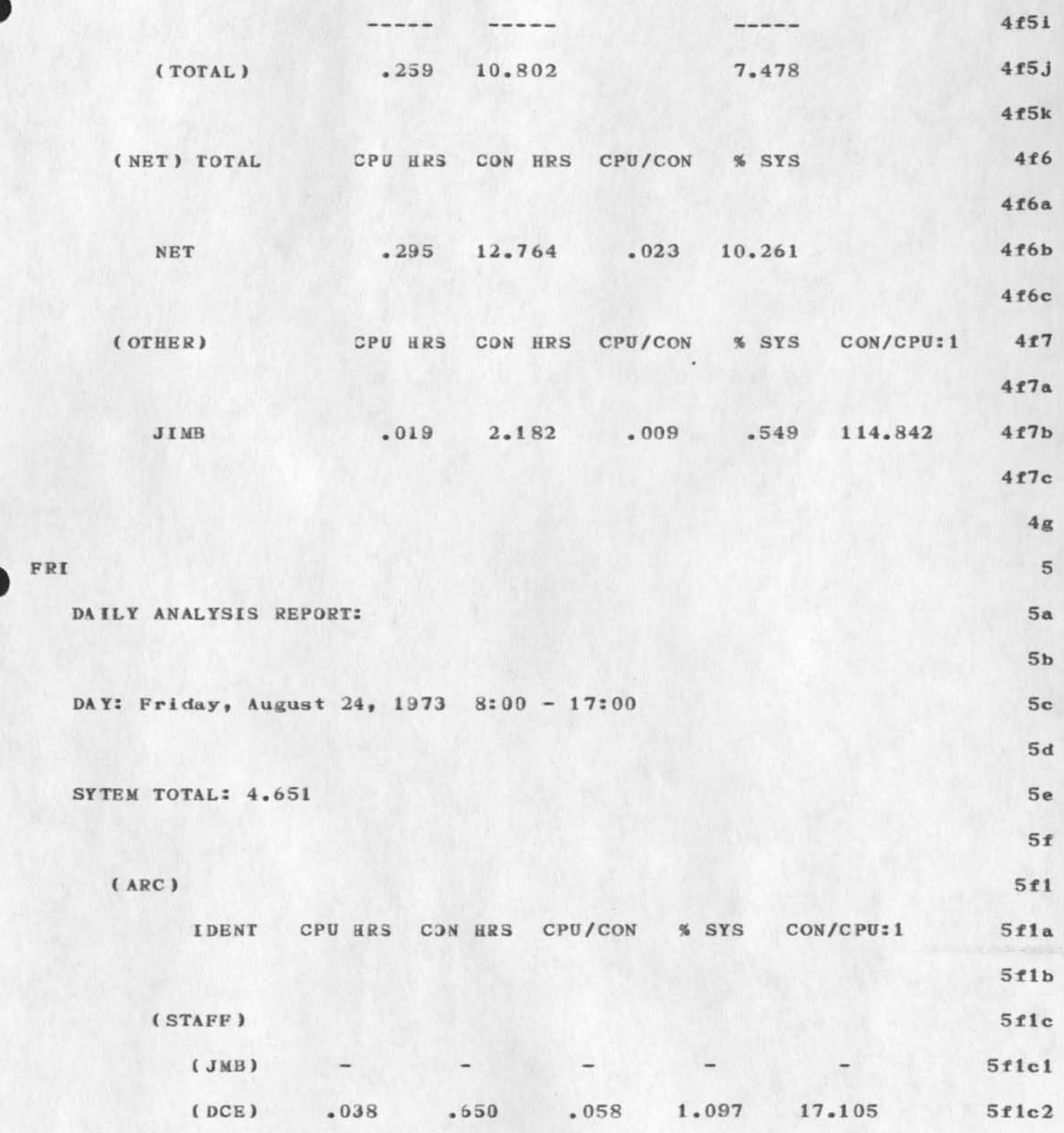

Data For Paul's September Seminar

ï

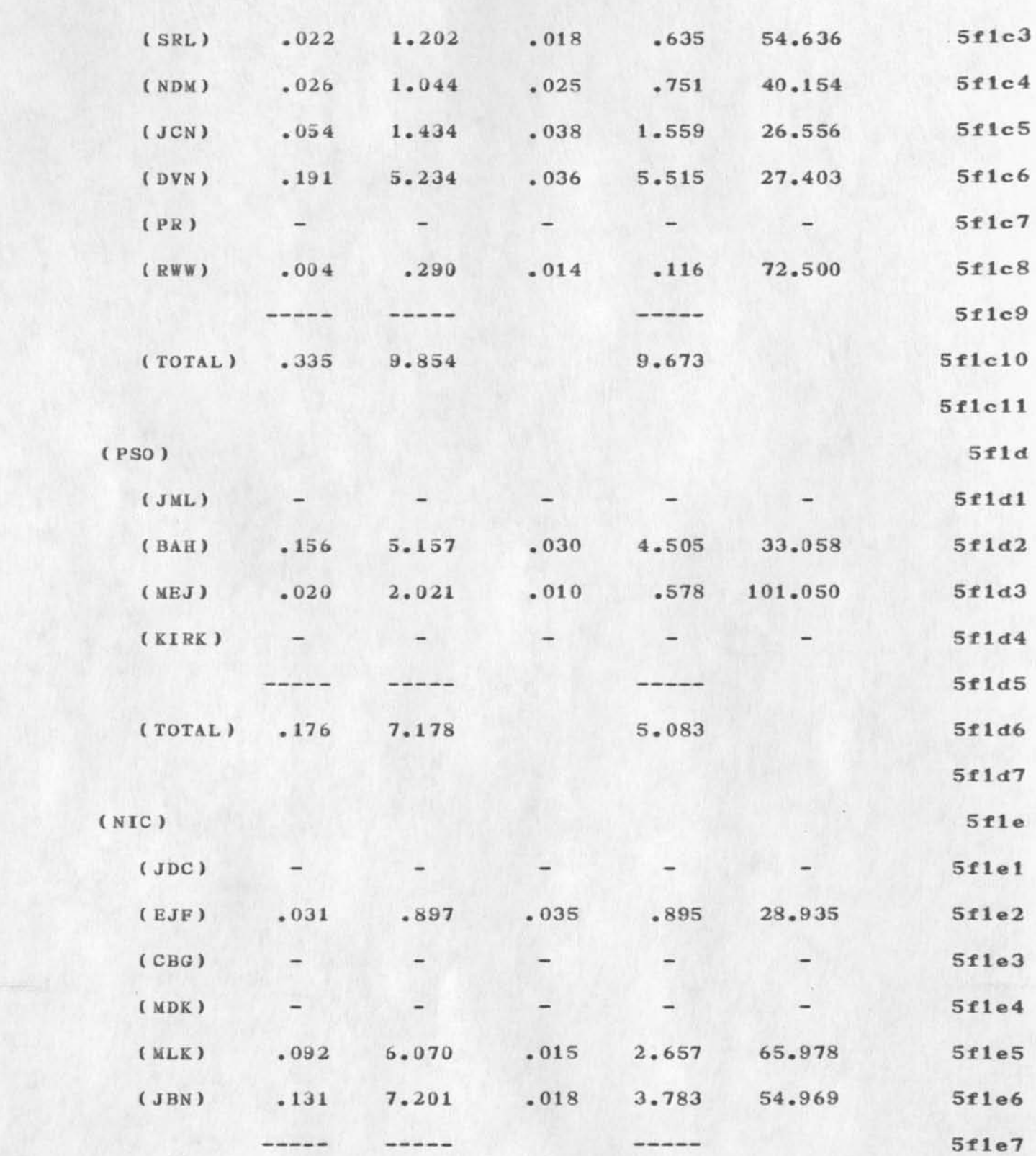

Data For Paul's September Seninar

 $\sim$   $\sim$ 

L.

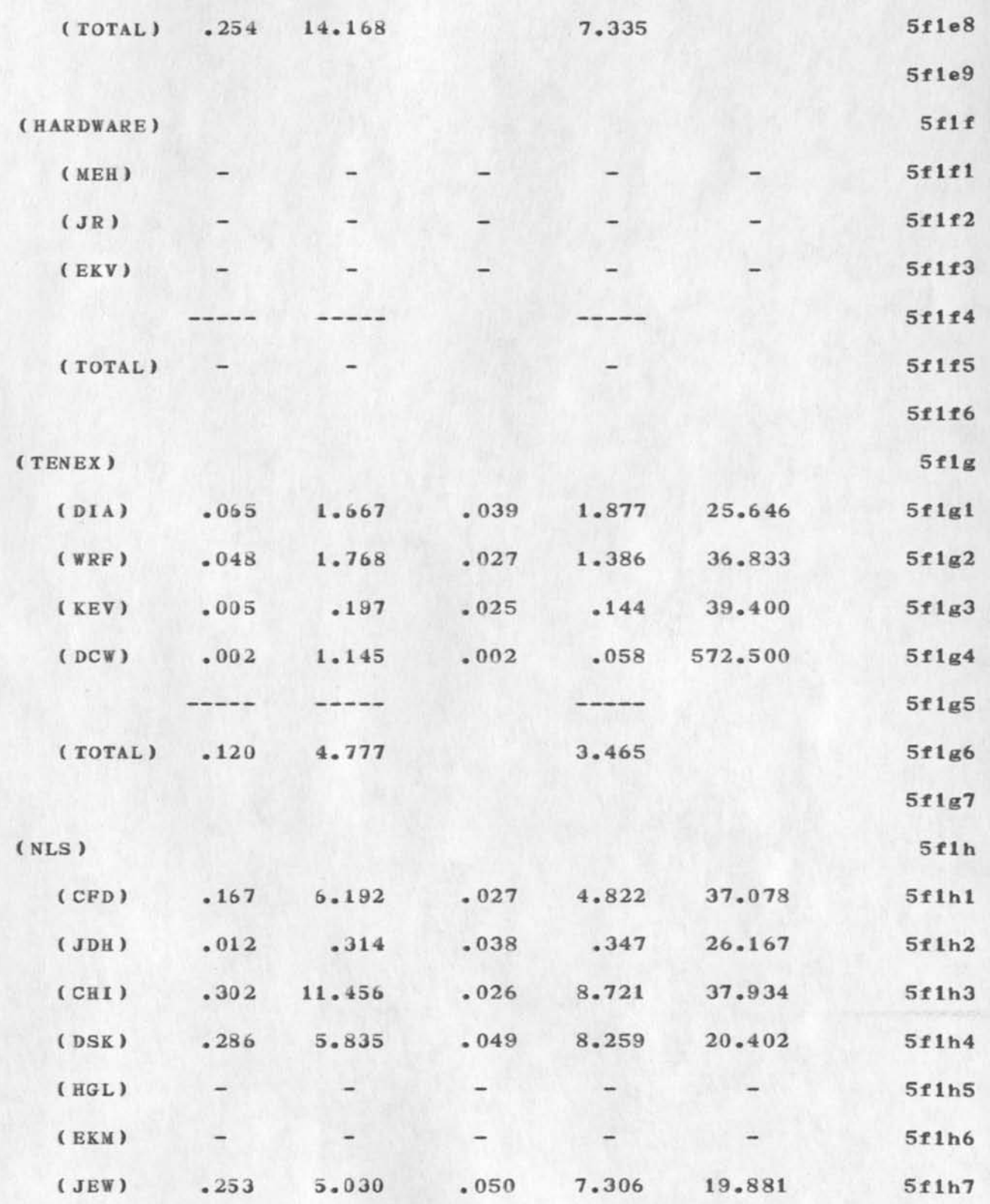

Data For Paul's September Seminar

 $\ddot{\phantom{1}}$ 

z.

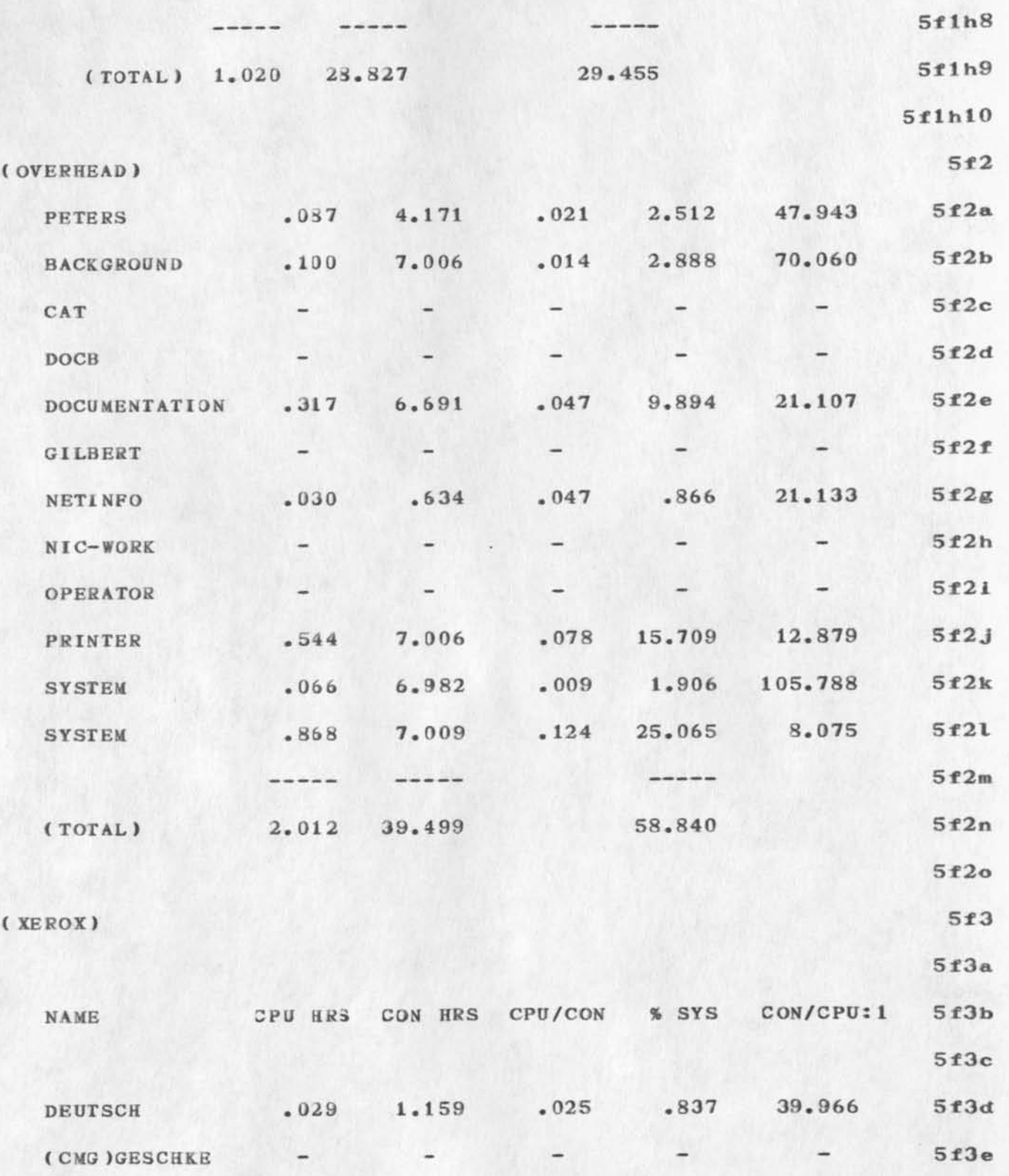

Data For Paul's September Seminar

 $\mathcal{A}$ 

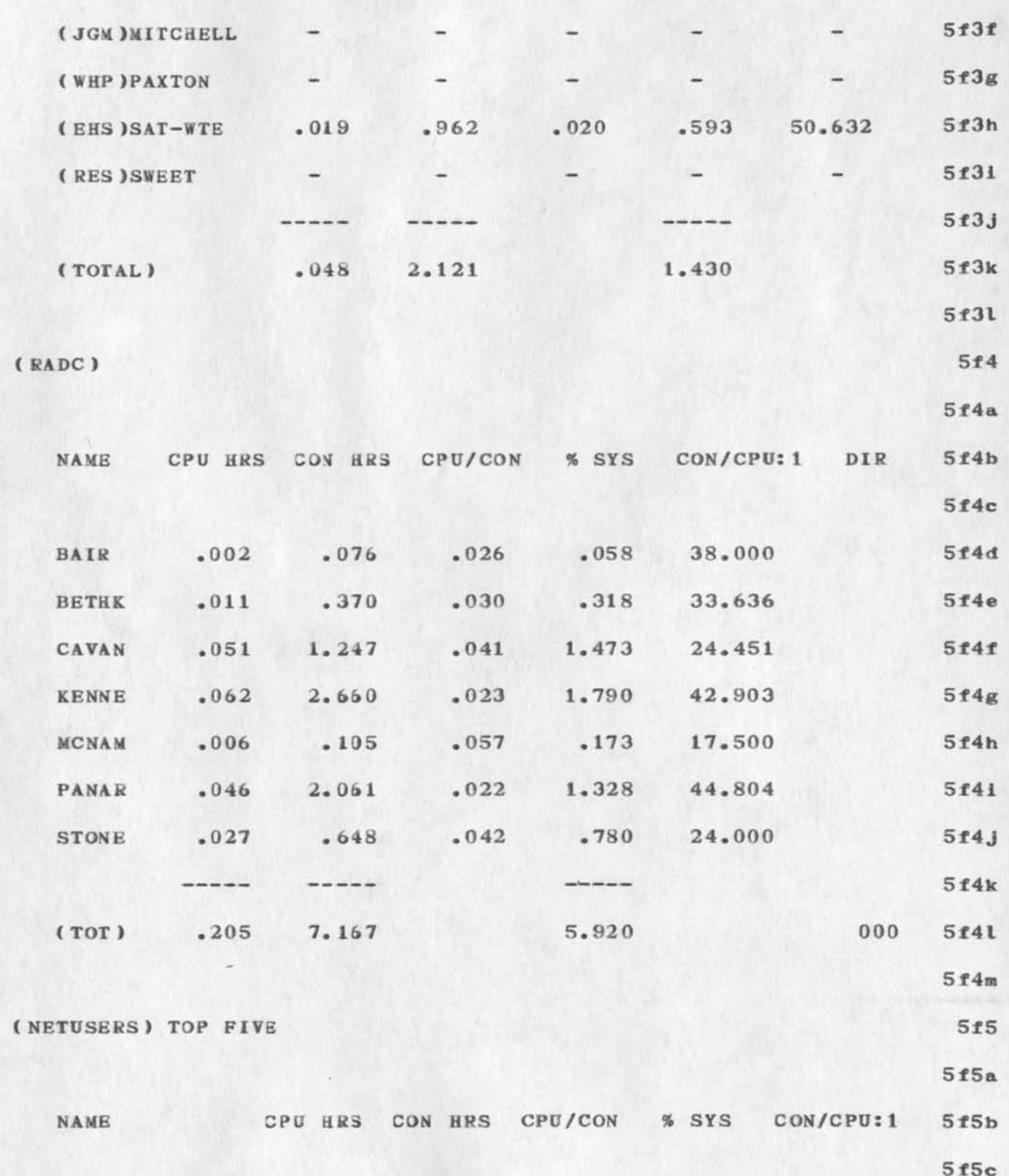

**Data For Paul's September Seminar** 

 $\bullet$ 

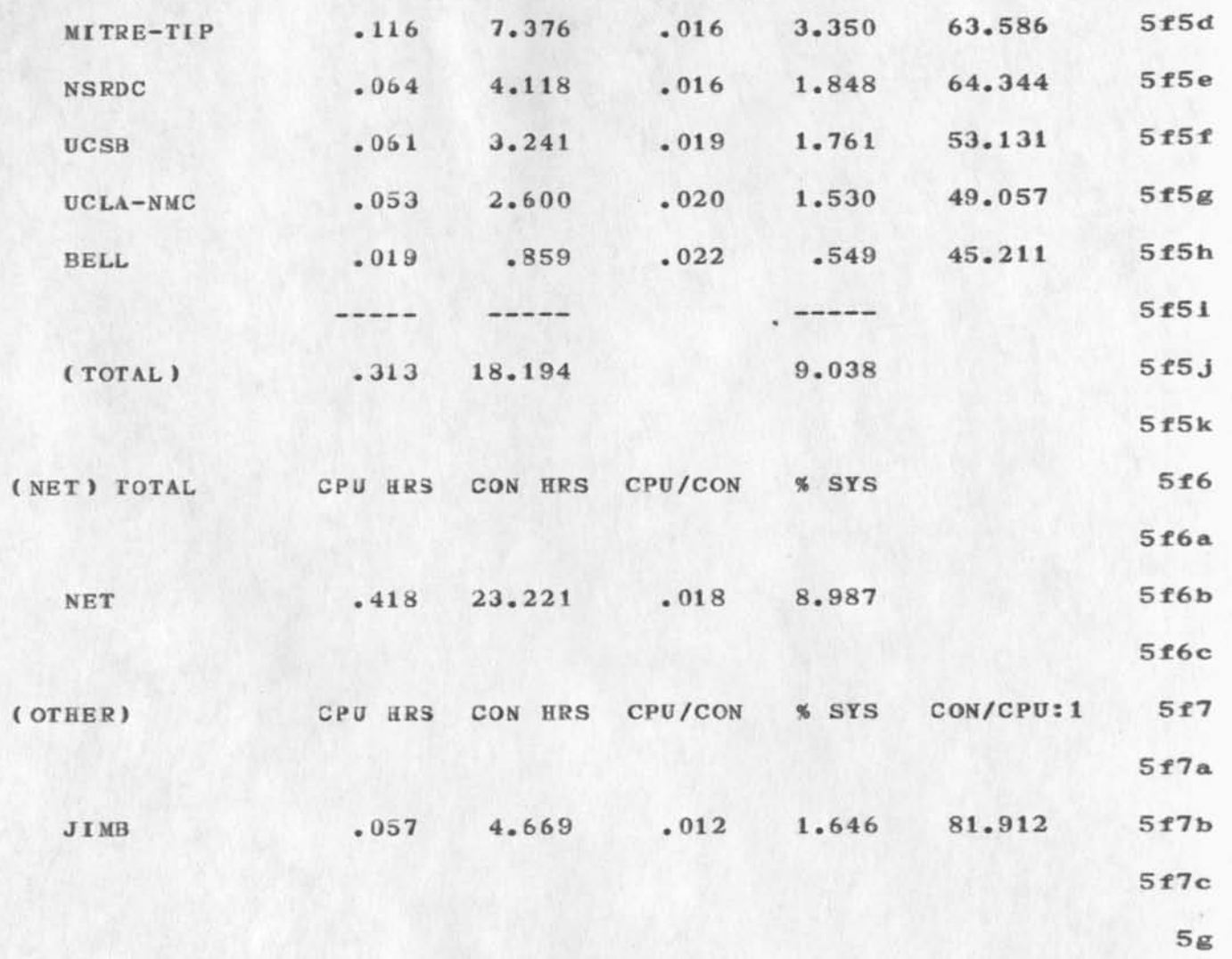

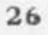

Data For Paul's September Seminar

 $\mathcal{A}$ 

(J19543) 7-OCT-73 12:15; Title: Author(s): Beauregard A. Hardeman/BAH; Distribution: /BAH; Sub-Collections: SRI-ARC; Clerk: BAH;

ı

RCTE again

 $\frac{1}{2} \left( \frac{1}{2} \right) \left( \frac{1}{2} \right) \left( \frac$ 

Haven't created completely updated RCTE doc., but was planning to, and mentioning it in Correction rfc. Haven't seen the rfc on IAC SE, yet. will wait till I do. John D• ok'd uoaate also, D/

RCTE again

<J195UU) 7-0CT-73 17:28; Title: Author(s): David H. Crocker/OHC; Distribution: /JBP; Sub-Collections: NIC; Clerk: DHC;

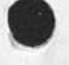

 $\alpha$ 

 $\mathcal{L}$ 

19544 Distribution<br>Jonathan B. Postel,

 $\mathbf{v} = \mathbf{k}$ 

 $\mathcal{L}_{\mathcal{L}}$ 

KIRK 7-00T-73 22:39 19545 Proposed software capabilities and database structure for HELP query

 $\mathcal{F}(\mathbf{S})$  and  $\mathcal{F}(\mathbf{S})$ 

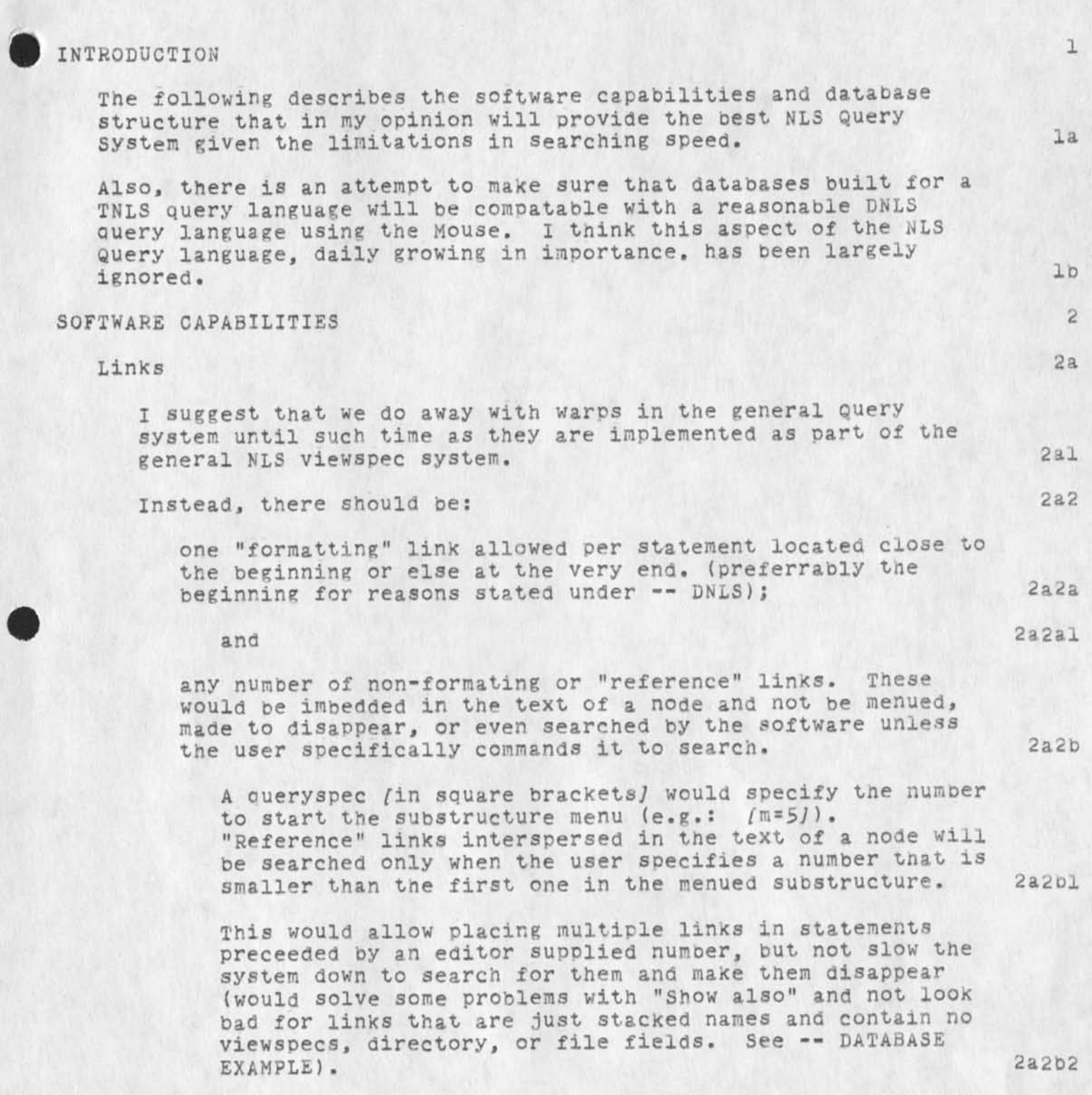

If there are viewspecs in a link to the addressed node, the formatting link at the addressed node should be ignored. If

KIRK 7-00T-73 22:39 19545 proposed software capabilities ana database structure for HELP query

there are no viewspecs in the link, the link at the addressed node should be executed. The following advantages fall out of this method of implementation: 1. Different views of a branch can be defined other than that defined by the addressed node's "formatting" link. 2. you can link to duplicate names that contain a link to the original but are placed for logical multiple name searches. 3. A file finding file (like -- nls,sysgd,) can be usea from another file while in the query language. All intra-file links addressing a name can go to a single file where tne names followed by a link to the proper file are maintained. a. unsightly Viewspecs need not show up in visible links. Note that viewspec handling in the HELP system is inconsistent with regular NLS in that viewspecs are reset after every command either by a default, or by the addressed node if they are not defined in a link to the addressed node. Notice there are two types of links each of which has two specific uses. Both types can be found in a single statement. The "formatting" link defines conceptual substructure (see -- kelley, file, conceptual). Its two uses are: 1. formatting substructure only: contains no address, only viewspecs. 2. link to a statement that conceptually belongs in substructure but is duplicated somewhere else: uses only one link in a statement. The "reference" link accesses information that belongs in the addressed node, out 1. is duplicated elsewhere; or 2. doesn't fit. COMMANDS I suggest that there be two commands to handle the display of these two types of links, one terse command to find things quickly in substructure, and the other for showing a verbose 2a3 2a3a 2a3b  $2a3c$ 2a3d **2&E 2a3**  2a3a 2a£al 2a3a2 2a5b  $2a5b1$ 2a5b2 2b

2bl

view of an entire branch.

KIRK 7-0CT-73 22:39 193a5 Proposed software capabilities and database structure for KELP query

 $\rightarrow$   $\sim$ 

 $\tilde{r}$  .

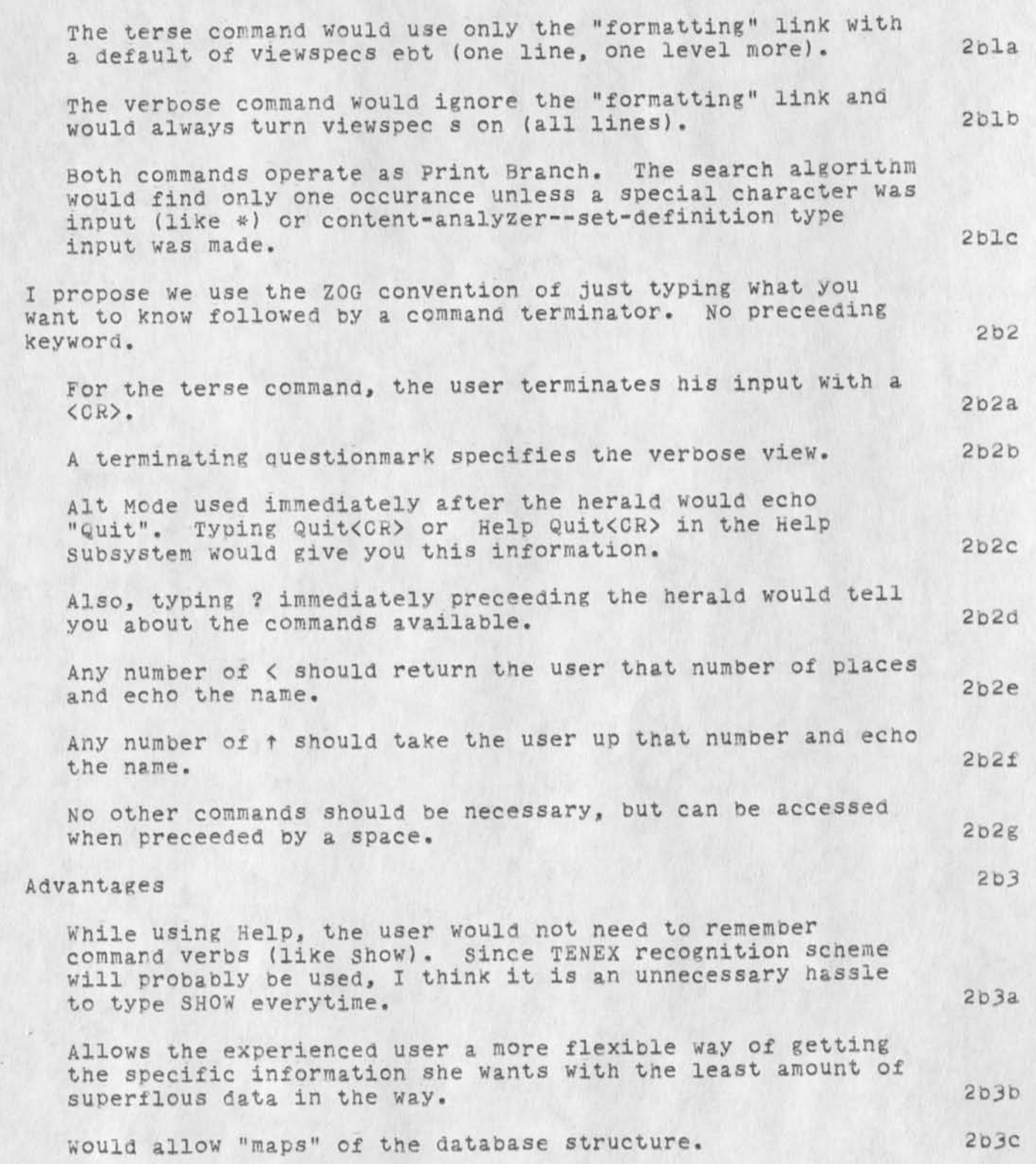

19545 KIRK 7-0CT-73 *22:39*  Proposed software capabilities and database structure for HELP query

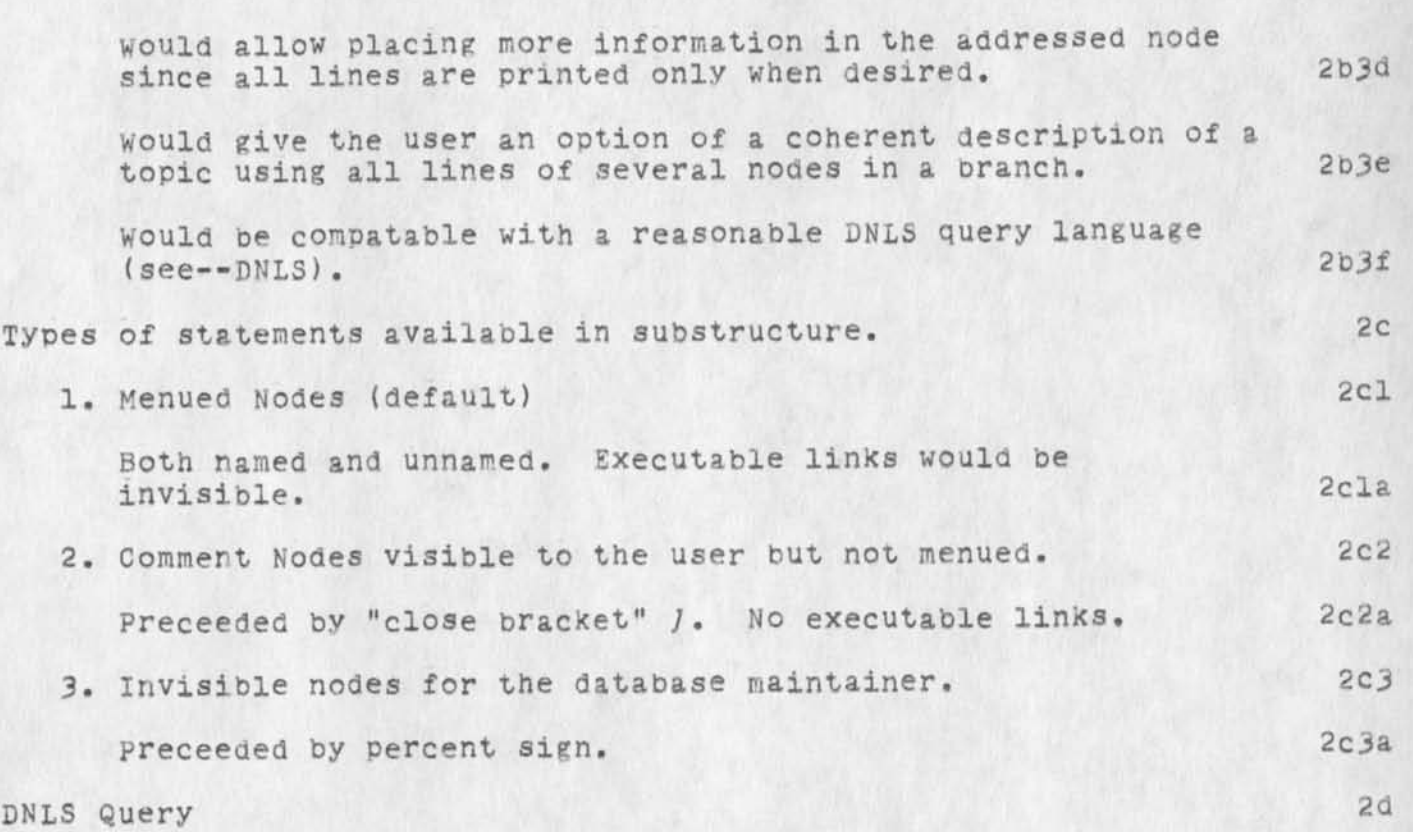

Whether or not the "Jump to Mouse" command is ever accepted as a DNLS Query Language (see--file,dnls), the DNLS user should be able to jump to both "formatting" links and "reference" links using the same command action with the Mouse. For this reason, the "formatting" link should be the first one in a statement. Otherwise, it will be impossible for the DNLS user to take any other type of link because the command parser will have no way of knowing whether the user is specifying a "formatting" link or a "reference" link. 2dl

Note that system supplied menu numbers are an unnecessary drain in DNLS. 2d2

## DATABASE STRUCTURE 3

A distinction needs to be made between the menus and the structure of the database. To a degree, they are the same. However, with the use of visible links, the invisible network and "Show also" the difference arises and can, if desired, be made complete. 3a

I propose that the database be structured specifically to accomodate logical stacked name searches. 3al

## proposed software capabilities and database structure for HELP query

This nay require "duplicating" some nodes under different categories by linking to the original text. When warps are implemented with a loop detector. links that define conceptual substructure (formatting links) could act as extentions of the real substructure and eliminate these "empty" statements.

Information for which there is no place in substructure should be freely placed in the glossary. That is, there is no pressure to make sure everything is placed in substructure, only that it is mentioned so the user knows he can get it. "Show also", the invisible network, and visible links should be used to fill out any menu that is not completed by the substructure of a node.

A lot of duplication can be saved in the "Show also" sections of each node if we adopt the convention tnat any word the user sees in all caps can be used with the SHOW command. This would take care of the Globals ana could also allow another class of acronyms that might be called "DEFINITIONS". They would be those that are not important enough to be included in the list of Globals, are not used to solve the listing of alternatives problem (as locals were originally invented to do), and whose ocurrances are two numerous to be conveniently used as locals (e.g.: IDENTLIST).

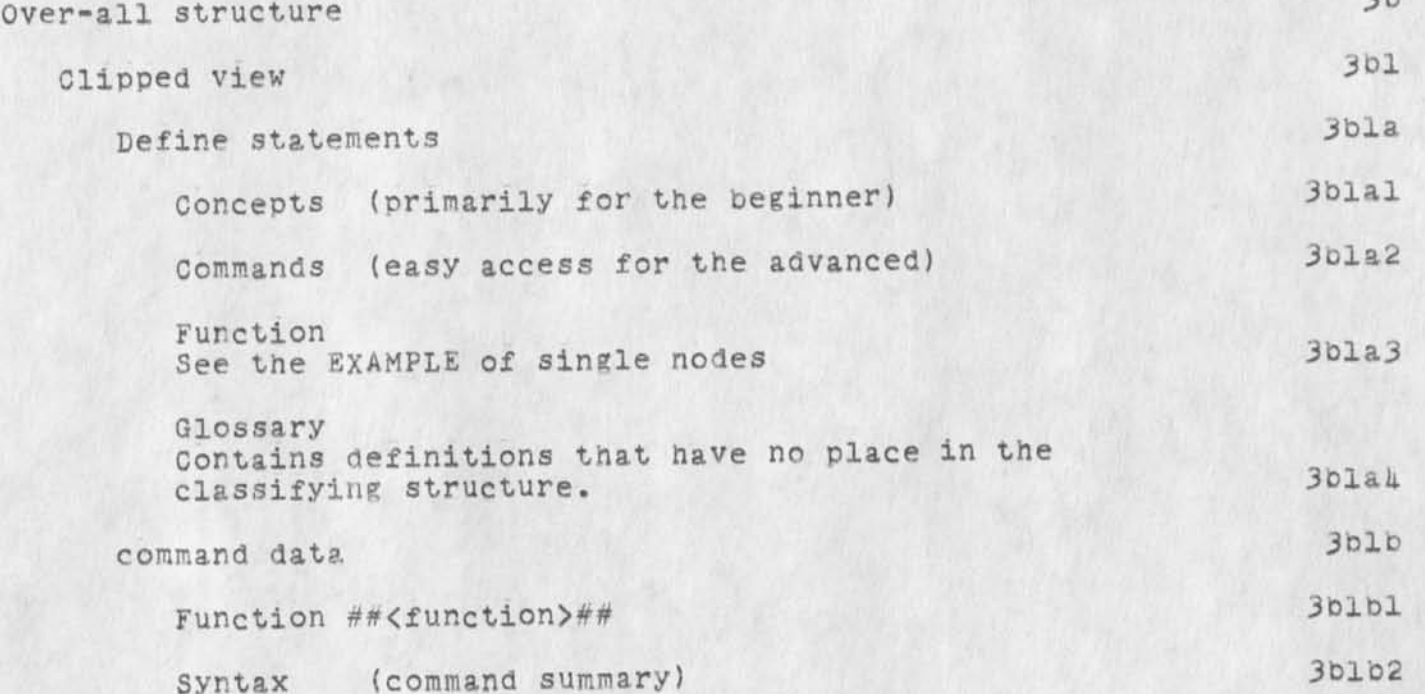

3ala

KIRK 7-OCT-73 22:39 1

3a2

3a2a

3D

## KIRK 7-00T-73 22:39 19545 Proposed software capabilities and database structure for HELP query

**CONTRACTOR** 

 $\lambda$  .

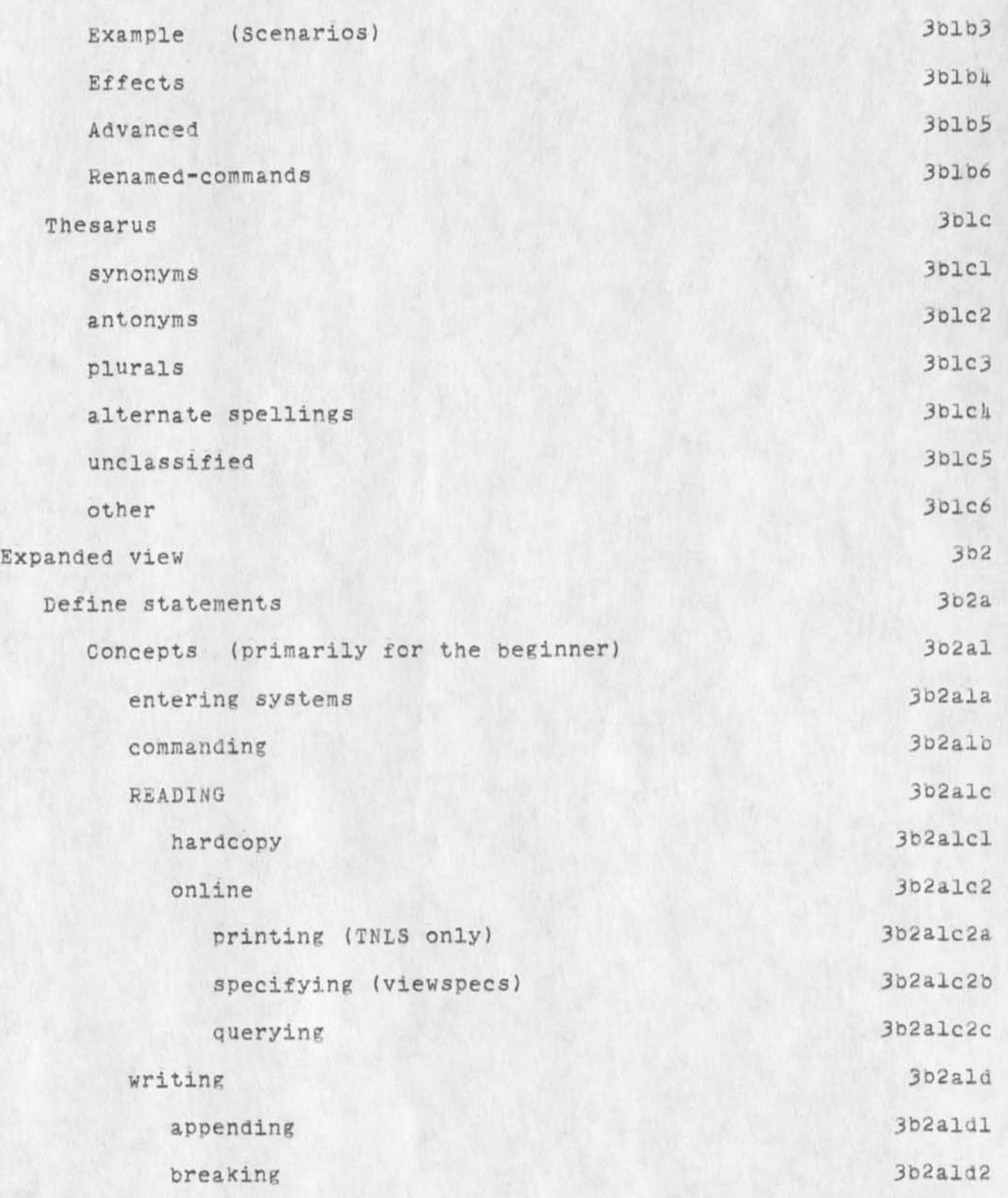
KIRK 7-0CT-73 22:39 19545 Proposed software capabilities and database structure for HELP query

 $\mathcal{H}_{\mathrm{eff}}$  , and  $\mathcal{H}_{\mathrm{eff}}$ 

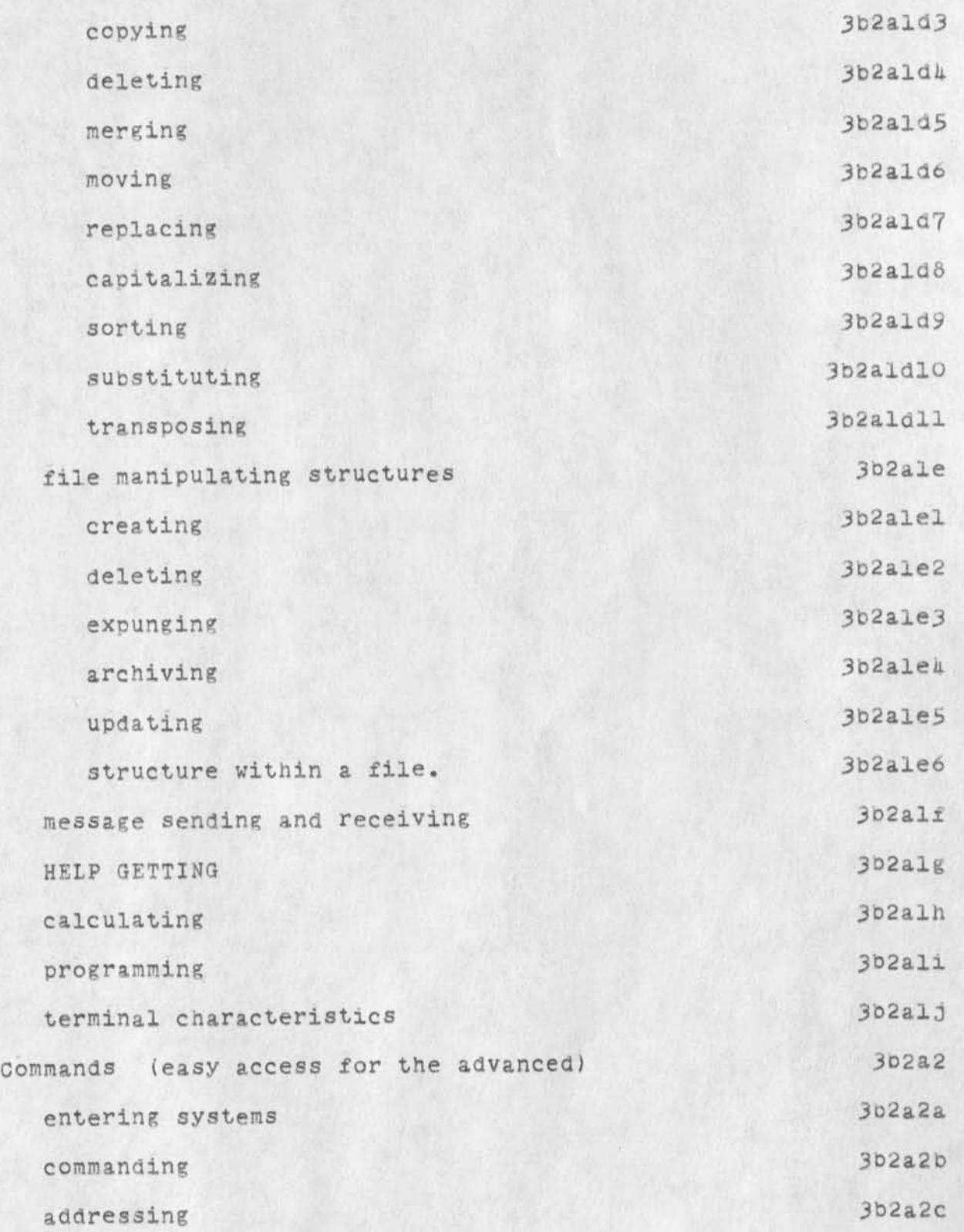

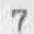

# KIRK 7-00T-73 22:39 19545 Proposed software capabilities and database structure for HELP query

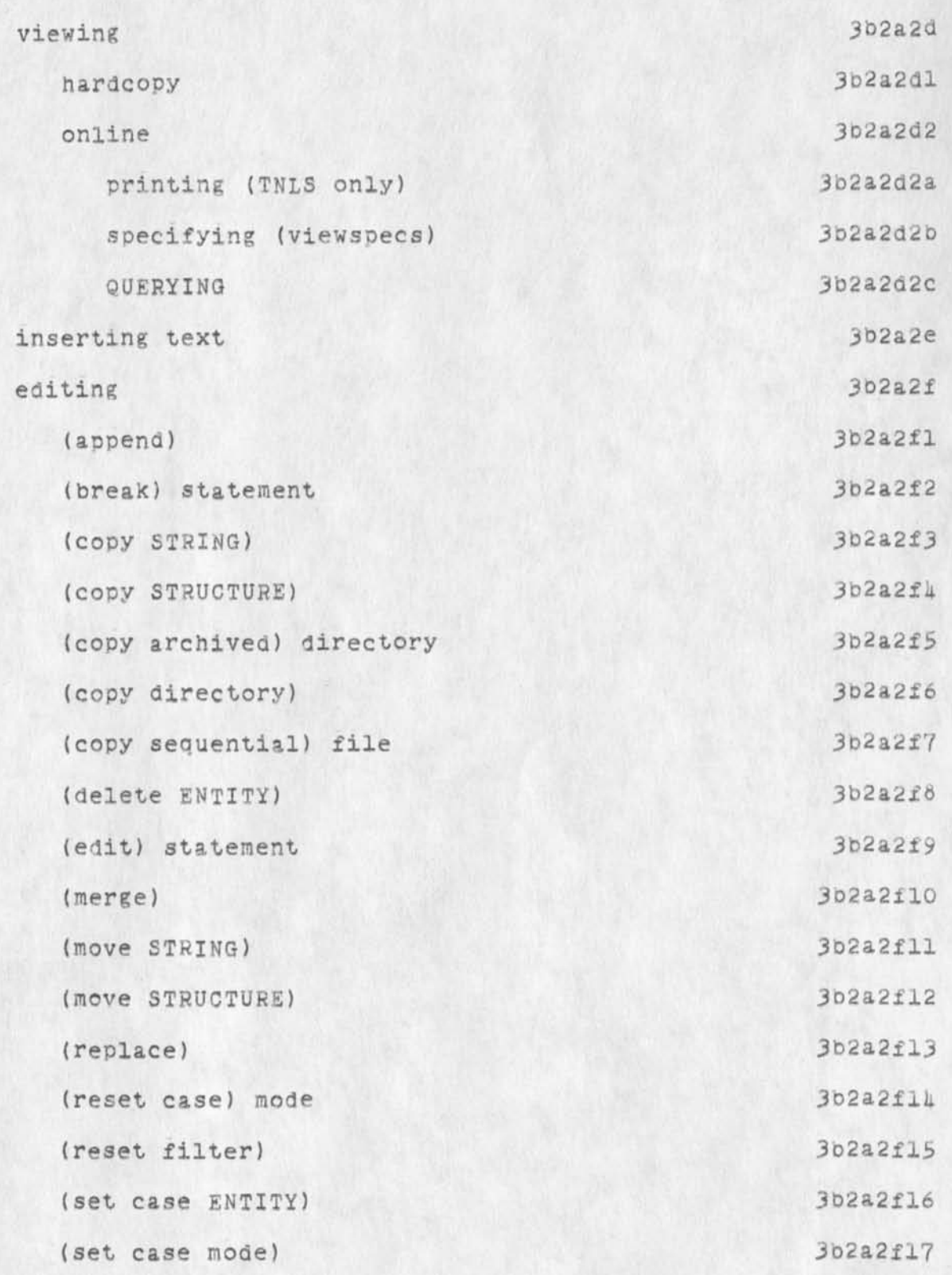

**a** 

KIRK 7-0CT-73 22:39 19545 Proposed software capabilities and database structure for HELP Query

 $\mathcal{F}(\mathcal{G})$ 

 $\epsilon$  ,  $\epsilon$ 

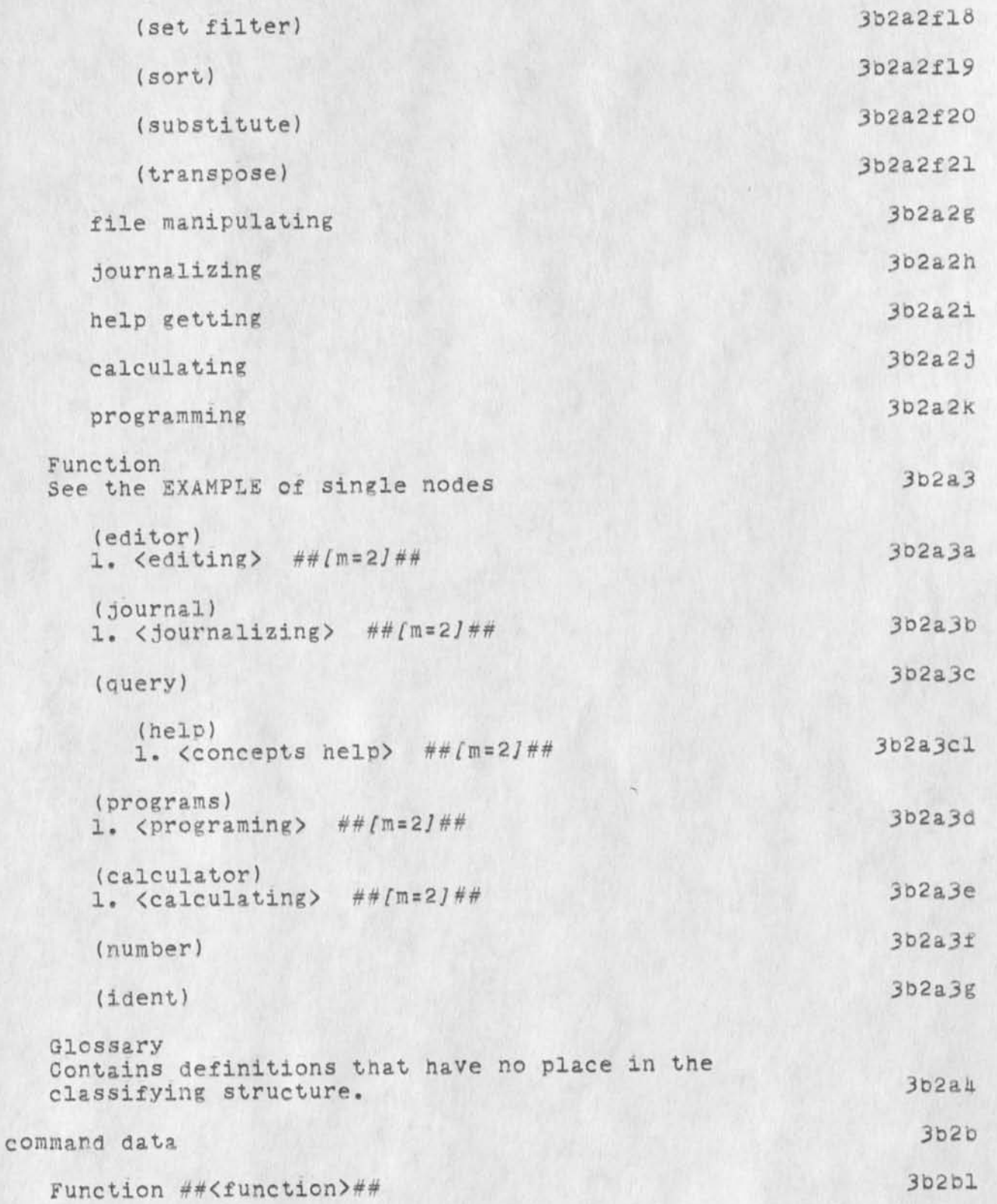

KIRK 7-QCT-73 22:39 19515 Proposed software capabilities and database structure for HELP query

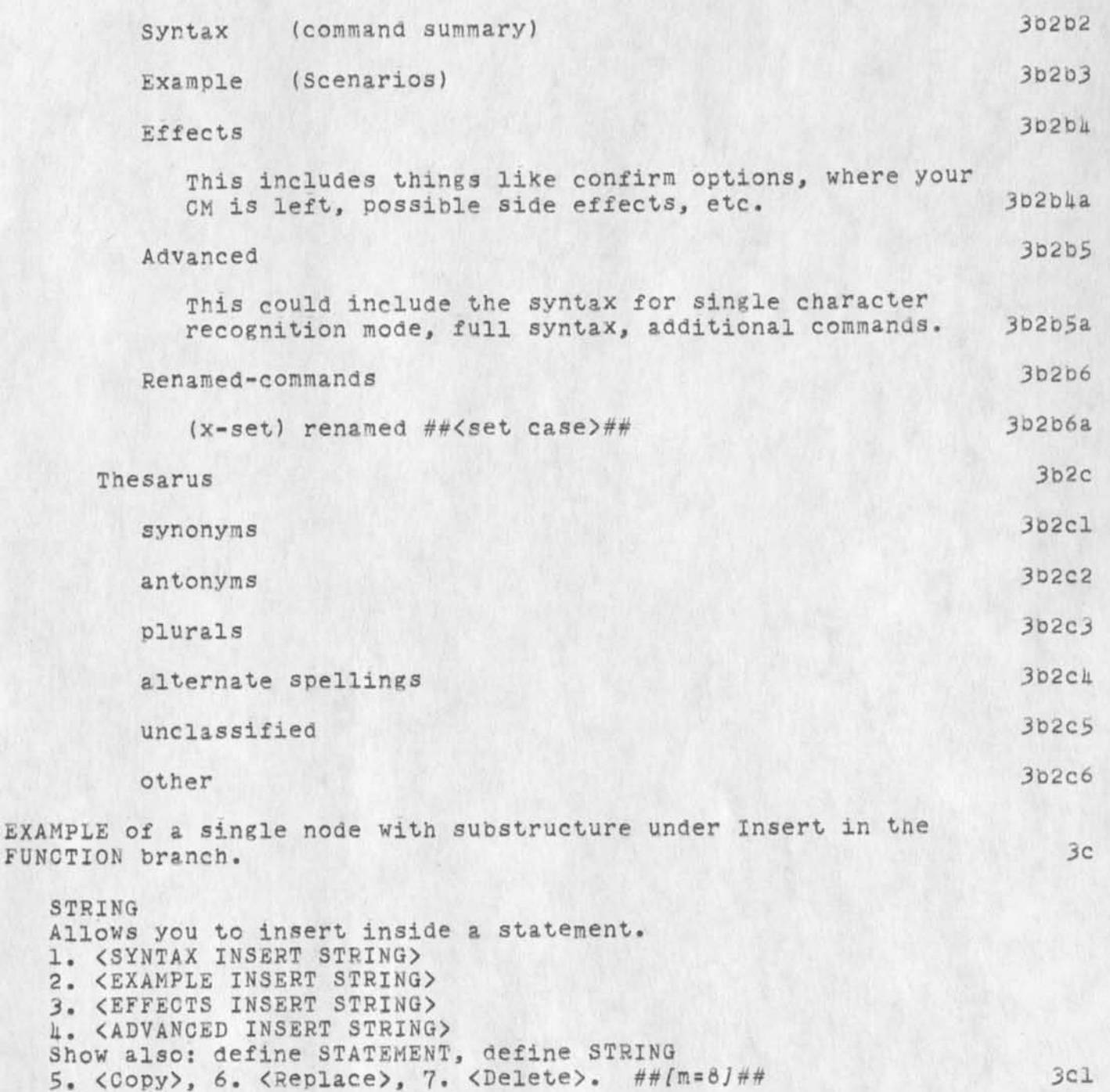

8. Character 9. Word 10 Link 11 Number

 $\mathcal{A}(\mathbf{x}) = \mathcal{A}(\mathbf{x})$ 

KIRK 7-0CT-73 22:39 195L3 Proposed software capabilities and database structure for HELP query

> 12 Visible 13 Invisible 3cla

 $\kappa$  is a set of  $\kappa$  .

KIRK 7-00T-73 22:39 19545 Proposed software capabilities and database structure for HELP query

(J195L5) 7-0CT-73 22:39; Title: Author(s); Kirk E. Kelley/KIRK; Distribution: /DIRT DOE; Sub-Collections: SRI-ARC DIRT; Clerk: KIRK; Origin: <KELLEY>QUERY.NLS;3, 7-0CT-73 22:30 KIRK ;

 $\begin{array}{c|c|c|c|c} \hline \multicolumn{3}{c|}{\textbf{a}} & \multicolumn{3}{c|}{\textbf{a}} & \multicolumn{3}{c|}{\textbf{a}} \\ \hline \multicolumn{3}{c|}{\textbf{a}} & \multicolumn{3}{c|}{\textbf{a}} & \multicolumn{3}{c|}{\textbf{a}} & \multicolumn{3}{c|}{\textbf{a}} \\ \hline \multicolumn{3}{c|}{\textbf{a}} & \multicolumn{3}{c|}{\textbf{a}} & \multicolumn{3}{c|}{\textbf{a}} & \multicolumn{3}{c|}{\textbf{a}} \\ \hline \multicolumn{3$ 

# 19515 Distribution , n the state of the Bohnson Banner

 $\label{eq:2.1} \begin{array}{cccccccccc} u & u & v & v & v & v \\ \end{array}$ 

James H. Bair, Richard W. Watson, Elizabeth J. (Jake) Feinler, Harvey G. Lehtman, Kirk E. Kelley, Laura E. Gould, N. Dean Meyer, Jeanne M. Beck, Charles F. Dornbush, Dirk H. Van Nouhuys, Michael D. Kualick, Diane S. Kaye, James C. Norton, Douglas C. Engelbart,

Use of NLS control characters with TYCOM

Just trying to get around the carriage return problem on the TYCOM

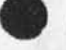

 $\sim$  $\mathcal{N}$  . The same  $\mathcal{N}$  Use of NLS control characters with TYCOM

(NLSControlCharacters) 1 CA= $FD, J;ECHO=J;$  la This is a test of the replacement of carriage reurn by an astrix for the command accept (CA) I just hit a CP, I don't Know if this ends up in the string of text or not. 2 The carriage return does end uo as a literal in the string of text..it doesn't appear that one can change the carriage return Key to another function...! tried setting it to "null", which if it works, should givea nothing character in the string of text.. we'll see what happens, though i don't expect it to work. 3 Right It doesn't work..will have to call SRI and see if there isanother way around this... One possible way is to replace all CR's with a SPACE. This might allow one to use the TYCOM, although it's kind of kludgy!! 4 (NLSControlCharacters) is a set of the set of the set of the set of the set of the set of the set of the set of the set of the set of the set of the set of the set of the set of the set of the set of the set of the set of  $CA = TD_* *; ECHO = *;$  4 This is a test of the replacement of carriage reurn by an astrix for the command accept (CA) I just hit a CR, I don't know if this ends up in the string of text or not. **EXECUTE:** AD The carriage return does end up as a literal in the string of text..It doesn't appear that one can change the carriage return key to another function...I tried setting it to "null", wnicn if it works, should givea nothing character in the string of text... we'll see what happens, though i don't expect it to work. 4c Right It doesn't work..will have to call SRI and see if there isanother way around this...One possible way is to replace all CR's with a SPACE, This might allow one to use the TYCOM, although it's kind of kludgy!! 4d This statempnj was inserted fsing jhe TYCOM itself, just to sep if ther is any problem i= using the carriage return as a carriage return, instead of as a command accepj. Things seem to go smoothly on the input , I am curious to see what happens on the oujpft. 5 The use of the *J* as the command accept seems better than \* or !, since they both require shifting. The *J* is seldom used (even though it is indicated as necessary in searching for a literal), since it

 $\overline{6}$ 

7

Use of NLS control characters with TYCOM

 $\sim$  100  $\sim$ 

is not reall required. It is near the carriage return key and seems to be a "natural" indicator of the end of a statement

The substitute bit works (as evidenced by the differences if plex 4a and plex 1.

Use of NLS control characters with TYCOM

(J19SU6) 8-OCT-73 06:39; Title: Author(s): Duane L. Stone/DLS; Distribution: /TFL; Sub-Collections: RADC; Clerk: DLS; Origin: <ST0NE>CHARCHANGE»NLS;1, 13-SEP-73 13:01 DLS ;

19546 Distribution Thomas F. Lawrence,

 $\omega$  ,  $\omega$  ,  $\omega$ 

5 1

•

**I ::** . 1

 $\bullet$ |

| **<sup>K</sup>**

• '• -| J: 1 *lM* . ' 1HsM

ı

Your status at Berkeley/Change of Address

In your ident entry in the identfile I noticed that at University of Michigan, you were listed as Principal investigator. What will your status be at university of California at Berkeley? i.e. will you be the Principal investigator there also? Please let me know on this. In the meantime I will change your address. Marcia Keeney.

Your status at Berkeley/Change of Address

4) (J19547) 8-OCT-73 09:45; Title: Author(s): Harcia Lynn Keeney/MLK; Distribution: /MOM; Sub-Collections: SHI-ARC; Clerk: MLK;

 $1\,$ 

NIC directory page allocation

 $\mathbf{r}$ 

Vint, This morning we upped your page allocation to 75 pages, Hope this helps out a little, JAKE

*f* 

NIC directory page allocation

(J195U8) 8-0CT-73 11:08; Title: Author(s): Elizabeth J- (JaKe) Feinler/JAKE; Distribution: /VGC; Sub-Collections: NIC ; Clerk: JAKE;

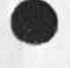

 $\mathcal{A}$  .  $\lambda$  19548 Distribution<br>Vinton G. Cerf,

 $\cdot$  ...

Documentation Suited to Distant Users

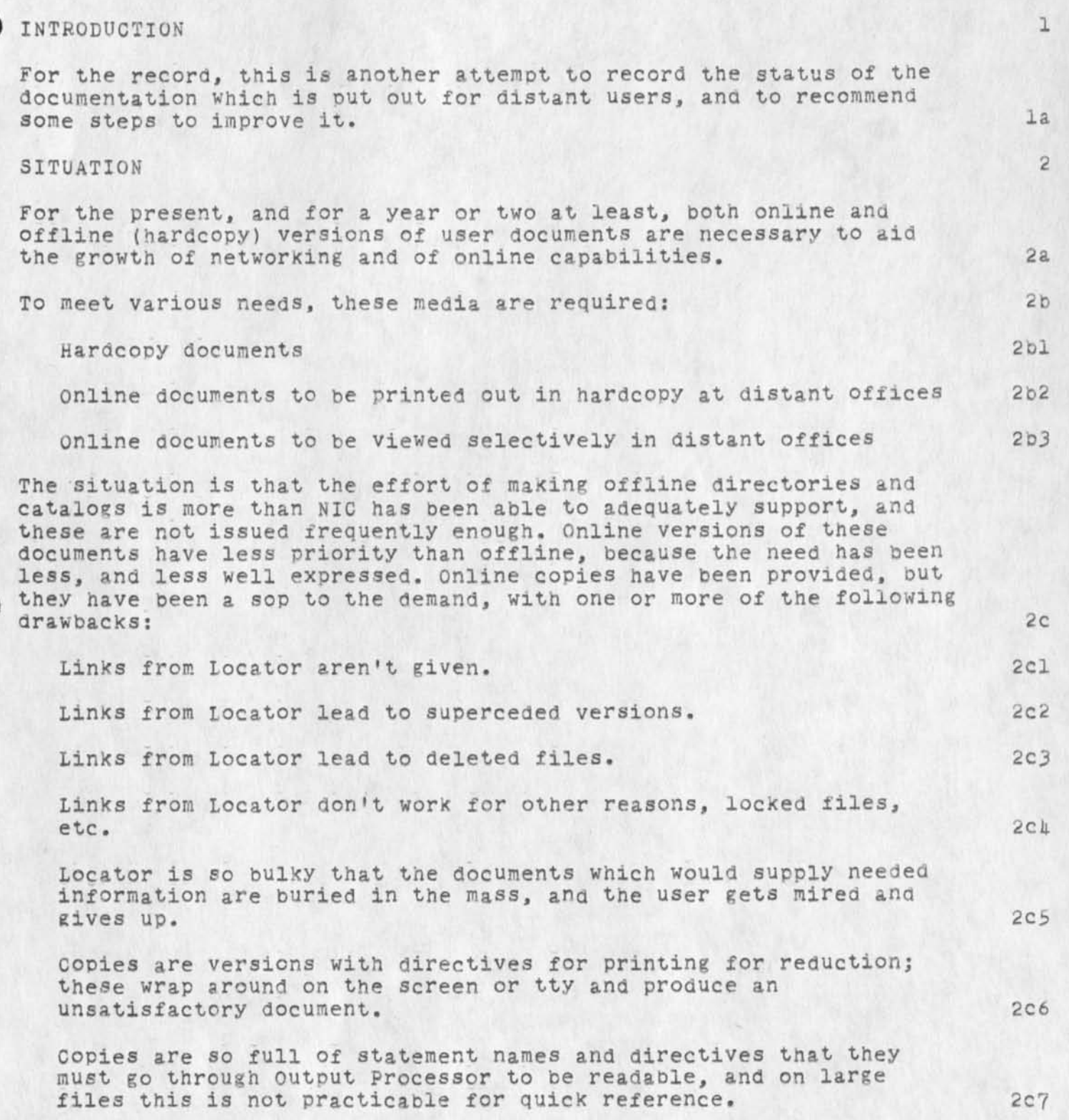

 $c8$ 

 $3a1$ 

 $3a3$ 

 $3<sub>b</sub>$ 

 $3d2$ 

Documentation Suited to Distant Users

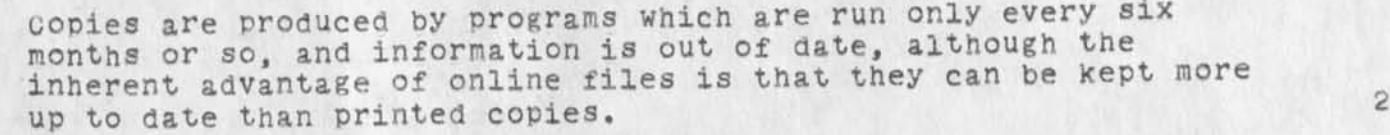

3 REMEDIES

Simplify the locating of important documents. 3a

Locator should be revised with an eye to the novice information seeker as well as the novice NLS user.

A printed scenario for uses of online functional documents should be inserted in each functional document in hardcopy. 3a2

A very simple scenario for online uses should be available in HELP.

Keep online files reasonably up to date.

provide for weekly updating of directories and catalogs, manually if running programs is not practical. 3Pl

Check to assure that accesses currently work as advertised. 3c

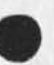

A weekly task after updating should be to assure that these minimum basic files are actually approachable by the novice. 3cl

Process the online files for online reference. 3d

Files should be broken into manageable size so that content analysis is feasible.  $3d1$ 

Online files should be produced specifically for online readers; selective printout should be clean information, free of file processing extranea.

If for various reasons programs are not written or cannot be run to achieve clean printout from data files, then other means such as substitution and deletion by file process or by work on individual statements should be used to accomplish this. 3d3

Process the online files for distant printout. 3e

Online documents should be produced in a form which allows tnem to be printed on a distant tty. They should even exist in a form which permits simply loading and printing to produce a usable document. Sex Documentation Suited to Distant Users

 $-1$ 

 $(J19549)$  8-OCT-73 11:30; Title: Author(s): Jeanne B. North/JBN; Distribution: /SRI-ARC; Sub-Collections: NIC SRI-ARC; Clerk: JBN; Origin: <NIC-WORK>ONLDOC.NLS;3, 4-OCT-73 13:08 JBN ;

A comment about the new command language

## Comments about the New Command Language

## Comment:

**College Avenue** 

I do not think the novice or any user will benifit from having to type cut the keywords in full. My experience has peen that the new user benifits the most from first character recognition and echo of the command. It also helps to have this the default mode so that only more advanced users have to adjust the feedback.

During teaching and demonstrations, the response from novices was frequently that the command language was cumbersome and complex, requiring too much from the user. This was more common among programmers who were used to more cryptic languages.

The most effective mode would probably be that more recent commands that have the same initial alphanumeric be preceded by a space, I think this is what is planned put I'm not sure yet.

 $lalb$ 

lala

ı

1a

lal

A comment about the new command language

 $($  J19550) 8-OCT-73 14:12; Title: Author(s): James H. Bair/JHB; Distribution: /DIRT; Sub-Collections: SRI-ARC DIRT; Clerk: JnB; Origin: <BAIR>LANG.NLS;1, 8-OCT-73 14:09 JHB ;

User Programs Concepts for the Help Data Base

# (programming) user programming

In addition to all the stock capabilities of NLS, special functions may be programmed, using SRI-ARC's procedure-oriented programming language, L10, These programs may serve as complex filters through which you may view a file, or they may actually modify the file. Full documentation can be found in the L10 Users' Guide. 1

## (L10) programming language

L10 is the procedure-oriented programming language used at SRI-ARC. The NLS system itself is written in L10, special features ana filters may be added to the system in the form of L10 programs. L10 was designed to provide powerful text handling abilities in the context of the NLS environment. Documentation can be found in the L10 users' Guide.

### (content) analyzer

The viewspecs i, j, and k allow control over the NLS feature called the Content Analyzer. When in effect, only those statements which pass certain requirements specified in a filter will be printed. Some commands (e.g. substitute) can be set to work only on those statements which pass the Content Analyzer filter. Complex filters written in L10 can modify the NLS files. Documentation can be found in the L10 Users' Guide. 1b

#### (filter) capabilities

A filter may be set up so that only statements passing certain requirements will pass. The viewspecs i, j, and k control the effect of the filter. The print command is always affected. Some commands (copy, Delete, Move, substitute) can optionally make use of the filter for the execution of that command only, A description of how to write filters can be found in the L10 Users' Guide. Ic

## (available) user programs

you can add to the stock NLS capabilities by writing user programs for special applications. These programs may serve as Content Analyzer filters, as special sort algorithms, or may modify the file. A library of available programs provides for many of the common applications, The list of available programs can be found in the file (user-progs,-contents,). They may loaded and used through the programs subsystem. 10

## (commands) in programs subsystem Control over user programs is through the programs subsystem, programs may oe compiled, loaded into the user programs buffer, and used. A complete explanation of the commands accompanies instructions on using LlO to write filters and programs in the L10 Users' Guide.

le

la

User Programs Concepts for the Help Data Base

NDM 8-0CT-73 15:09 19551

(file) commands Existing user programs (in the user programs library) may be loaded and used by entering the Programs subsystem. The code file can be Loaded into the programs buffer space, deleted from it, and run or instituted as a filter while it is there. Complete documentation can be found in the L10 Users' Guide. Lel

## (compiling) user programs

once a program has oeen written as an NLS file, it may be compiled, either directly into the programs buffer or into a file which may be subsequently loaded into the buffer. Compiling means translating L10 code into machine-executable intructions. The Compile command in the programs subsystem allows text to oe compiled to a file, to the buffer or as a filter pattern. complete documentaion can be found in the L10 Users' Guide. If

#### (running) programs

once a program has been loaded into the programs buffer, it may be used. If it is a Content Analyzer, Sort Key extractor, or Sequence generator program, it may be instituted. Then viewspecs control its effect. If it is an executable program, the programs subsystem command Run Program will pass control to the program. Control automatically returns to the user on the program's completion, complete documentation can be found in the L10 users'  $G$ uide.  $1g$ 

#### (instituting) compiled programs

Once a program has been loaded into the programs buffer, if it is a Content Analyzer filter, a Sort key algorith, or a Sequence generator program, it must be instituted as that function. Many programs may be loaded into the buffer at any time, but only one may be instituted for each function. The controlling viewspecs pass control to the instituted program only, complete documentation can be found in the L10 users' Guide. 1gl

User programs Concepts for the Help Data Base

 $\mathbf{z}_i$  ,  $\mathbf{z}_i$  ,  $\mathbf{z}_i$ 

(J19551) 6-0CT-73 15:09; Title: Author(s): N. Dean Meyer/NDM; Distribution: /DIRT; Sub-Collections: SRI-ARC DIRT; Clerk: NDM;

ı

Jim: Welcome! Got yor message. I Know of no simple way to move one line over to the left margin. The simplest way that I can think of to do it is to move the left margin over, then back again. For instance, if you wished a line to begin at position zero, and if the statement is at level two and LM3ase is at zero, you could put the directive in the previous line, then reset LM to its previous value in the current line. Give me a call anytime for more help on this or anything. See you soon. Dean

(J19552) 8-0CT-73 15:17; Title; Author(s); N. Dean Meyer/NDM; Distribution: /JHB; Sub-Collections: SRI-ARC; Clerk: NDM;

 $\mathbf{v}$  ,  $\mathbf{v}$  ,  $\mathbf{v}$ 

I

Hi Ric, I'm now at SRI... what an improvement. One of my things will betraining for the utility. The Bay area is something else...ever been here? If not you should schedule a trip, prefereably when the wintee sets in up there in snow country. Say, I hear tht you are moving...wha's the story? Take care, Jim

(J19553) 6-0CT-73 15:28; Title: Author(s): James H. Bair/JHB; Distribution: /RLT; Sub-Collections: SRI-ARC; Clerk: JHB;

19553 Distribution Ric L. Treleaven,

h. u.

 $\mathbf{I}$ 

# Modifications to NIC Directory Programs

 $\sim$   $\sim$   $\sim$ 

Jeanne: A while back, I spent a number of hours developing formats for the offline Directories, and modifying the Catalog programs so that they would oroduce files with the new directives. Have you run a complete set using tne new programs to test those modifications both on the printer and COM? If you have, please tell me tne results of your experiments. I will run the files through COM at the next opportunity. If you have not, all that work and my enthusiasm for helping in that area may be lost. As far as the online version is concerned, I am still willing to try to modify the programs to produce a well formatted set of files automatically. As I remember, BAH was going to retreive the source

code file from archive so that we could begin work there, please mail me a quickprint of that file and of the initial generating procedures and the tables if you wish me to try my hand in that area. -- Dean

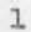

Modifications to NIC Directory Programs

 $\mathcal{C}(\mathbf{r})$  , we can be

(J1955U) 8-0CT-73 15:37; Title: Distribution: /JBN JCN(fyi) BAH(fyi) Clerk; NDM; Author(s); N. Dean Meyer/NDM; CHI(fyi); Sub-Collections: SRI-ARC;

 $\perp$ 

Dear Mr. McKensie;

 $\label{eq:1} \mathcal{L}_{\text{max}}(\mathcal{L}_{\text{max}}) = \mathcal{L}_{\text{max}}(\mathcal{L}_{\text{max}})$ 

I would again like to thank you for you explanation and cooperation with regard to the Net problem. I am no longer at RADC but would like to continue to get any news about Net problems, releases, etc., at my new location at 8RI-ARG. Just include JHB in your distribution and Ill get it. Be "talking" to you. Sincerely, Jim Bair

 $(J19555)$   $8-00T-73$   $16:10$ ; Title: Author(s): James H. Bair/JHB; Distribution: /AAM; Sub-collections: SRI-ARC; Clerk: JHB;

DOE 6-0CT-73 17:22 19556

 $\mathbf{1}$ 

 $\overline{2}$ 

Supporting JEW's suggestion in (19420,) of an ident to collect user questions

Jim: I like your suggestion in (19420,), of an ident that provides an explicit collection point for user questions. It is consistent with a general push towards such as usage-generated feedback and reference data, which I think are good things that we should exlore wherever we can.

One small, specific comment: Seeems that the term "Help" if applied to this ident and its resulting collection of data would create confusion with the HELP data base that is explicitly designed to support the user-learning, in-context facility, I would resist having two "Helps" around that are both related to user matters, but yet are different things. Perhaps tne term "Questions" might be more appropriate for the ident you are discussing?

1

DCE 8-00T-73 17:22 19556 Supporting JEW's suggestion in (19420,) of an ident to collect user questions

 $(J19556)$   $8-00T-73$   $17:22$ ; Title: Distribution: /JCN RWW JEW CHI DVN Clerk: DCE; Autnor(s): Douglas c. Engelbart/DCE; KIRK NDM; Sub-Collections: 3RI-ARC;
#### margin note addition to nls

# (to.journal) and the contract of the contract of the contract of the contract of the contract of the contract of the contract of the contract of the contract of the contract of the contract of the contract of the contract

 $2.11 - 10$ 

i suggest a margin note part of a statement, this would act as marginal notes for the specified statement, there would oe an option of printing these notes or not printing them, they would be inserted witha specila insert statement or through a specila address reference (e.g. m,la2 to mean the margin of ,la2). all editing (change, replace, delete, etc) will not (repeat not) effect any change in the address reerncing of the text body itself (so one does not need to know what is in the margin for referncing). in a very real sense the margin will act as a separate file with identical statement structure. this could be simulated in display nls by splitting your screen in two, but the advantages of having it within the same file as the text body seems to me wooth it. of course typewriter nls would have no ohter choice. la

the motivation for this suggestion stems from the desire to have all the advvantages of the hardcopy environemtn incorparated into nls **ID** 

robert liebermaa nsrdc (rll) lc

margin note addition to nls

(J19557) 8-0CT-73 18:09; Title: Author(s): Robert N. Lieberman/RLL; Distribution: /NP JCN RWW; Sub-Collections: NIC NP; Clerk: RLL;

 $\mathbf{1}$ 

USERS joins USING?

 $\label{eq:1} \tau_{\mathbf{k}} = - \tau$ 

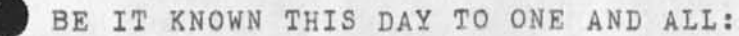

The Group USERS has been added to USING, so that all journal mail distributed to USING will also get delivered to USERS. Nancy ana I agree that USERS need to get copies of USING documents and this seems to me the simplest way to guarantee it. Much simpler than having everyone remember to distribute to BOTH USERS and USING.

Cheers. Dave/

USERS joins USING?

 $\mathbf{r} = \mathbf{r} + \mathbf{r}$ 

(J19S56) 8-0CT-73 18:51; Title: Author(s): David H. CrocKer/DHG: Distribution: /USING; Suo-Collections: NIC USING; ClerK: DHC;

#### 19556 Distribution

John D. Day, Robert p, Blanc, Barbara Noble, Barbara Noble, Robert P Blanc, Susan **s.** Poh, Kirk E. Kelley, Laura E. Gould, Harvey G. Lehtman, Allan R. Alberts, Alan R. Hill, Jon E. Berger, Mil E• Jernigan, Paul Rech, Joe B. Wyatt, Charles H. Irby, Robert H. Thomas, Edward P. Schelonka, Robert D. (Bob) Bressler, Steve D. CrocKer, Jonathan B. postel, Leroy (Lee) C. Richardson, Frank G. Brignoli, Elizabeth aj fjake) Feinler, Michael D. Kualick, James E. (Jim) White, Michael A. Paalipsky, Kenneth L. Bowles, A. Wayne Hatnaway, Jean Iseli, David H. Crocker, Nancy J. Neigus, Stephen M. Wolfe, Ronald M. Stoughton, Jim O. Calvin,

 $\mathbf 1$ 

USERS business

 $\sim$ 

Hi, again, Jake: Please add Tony Hearn to USES, Ident=ACH.

Also, please forgive, out please remove Barbara Noble (BN) and Robert Blanc (RPB) from USERS. nancy and i decided they should be in USING; so I put them there.

thanks, Dave/

USERS business

Q (J19559) 8-OCT-73 16:53; Title: Author(s): David H. CrocKer/DHC; Distribution: /JAKE; Sub-Collections: NIC; Clerk: DHC;

 $\mathbf{1}$ 

journal mail Hardcopies

 $-1$ 

Harcopy printouts of Journal mail "Messages" should not take 3 bloody pages, the way they currently do!

journal mail Hardcopies

 $\mathcal{A}_{\mathbf{R},\mathbf{R}}$  $\sim$ 

> (J19560) 6-0CT-73 16:56; Title: Autbor(s): David H. Crocker/DHC; Distribution: /BUGS; Sub-Collections: NIC BUGS; Clerk: DHC;

 $1$ 

Verify Roberta

 $\cdot$   $\cdot$ 

Would you make Roberta Carrier (FJC) at radc verified? •••.thaks.

Verify Roberta

 $\sim$ 

 $(J19561)$  8-OCT-73 19:48; Title: Author(s): Dirk H. Van Nounuys/DVN; Distribution: /MLK RJC(for your information); Sub-Collections: RADC SRI-ARC; Clerk: DVN;

ı.

Append is a Pig

 $\sim$ 

 $\mathbf{\bar{x}}$ 

I just ran the user program append on a file about about 600 statements, almost all one-line or less. It took 3 minutes CPU time, almost, a third of a second per statement. Surely there is a way to make it less piggy?

Append is a Pig

 $\sim$ 

(J19562) 8-OCT-73 20:09; Title: Author(s): Dirk H. Van Nounuys/DVN; Distribution; /CHI EKM HGL NDM; Sub-Collections: SRI-ARC; Clerk: DVNj

# Changes to TENEX Linking

This is in reply to Ken Victor's proposal to modify TENEX linking procedures, see RFC 576, NIC 19324, dated 26 September 1973.

Certain of Ken's suggestions are very good and should alleviate an existing problem in the present TENEX environment. However, there are two portions of this modification proposal which will create problems, which are illustrated below:

(1) suppose, to use Ken's identification of linkers, Mr, A is linked to Messrs. B, C, D, and *E* and is in the middle of a formal discussion, possibly a demonstration of system features to sponsors and clients. The group is expecting Mr, F to join them shortly, Mr, A's bell rings, he naturally assumes it is Mr. F requesting permission to link in with the group. Mr. A  $fC's$  to EXEC, puts on RECEIVE LINKS and instead, the linker is Johnnie Z, who without stopping to find out what is going on pops up with some highly personal remark. Under the proposed scheme in RFC 576, when Mr. A puts on RECEIVE LINKS and receives the unexpected link from Johnnie **z,** Johnnie **z** will also automatically be linked to Messrs. B, C, D, and E, without any choice on Johnnie's part or on Mr. A's part, or on the part of Messrs. B, C, D, and E, who CERTAINLY did not want the link or expect it ... it will be done automatically by the system. Now Johnnie wanted only to talk to his old friend A, and in ordinary circumstances A would have welcomed the link. But as a result of the inability to express a personal preference on anyone's part, an embarrassing situation occurs.

Even if the unexpected link is no more than Mr. A's secretary asking for his timecard or saying his wife is calling, the information coming out on Mr. A's terminal SHOULD BE PRIVATE ONLY TO MR, A- Under the present TENEX linking procedures, this is true... Johnnie Z's indiscrete remark would nave appeared ONLY on Mr. A's terminal, Mr. A. could have said, "Mr. Z I'm sorry I cannot talk now, I am giving a demonstration, could you please break links?" and no more confusion or discomfort would have occurred to anyone, beyond the momentary delay Mr, A had while answering the link.

Now, it might be said that the TENEX linking announcement coming up on Messrs. B, C, D, and E's terminals, LINK FROM z, TTYX before Johnnie's brash comment, plus a possible added feature of announcement coming up on Johnnie's TTY listing the people to whom he is linking, would be sufficient to warn Johnnie against unfortunate comments. In practice, any experienced Net user knows this is not so. In the present state of TELNET and individual system buffering because of IMP slowness en route and overloaded systems, Johnnie could well have input his linking command and at least a line and a half

 $2a$ 

1

 $\overline{2}$ 

#### Changes to TENEX Linking

of unwise text before the proper information came up on his terminal ... then too late to do anything about it! 2a2

**(2)** suppose that Messrs. A, **B,** and **c** have been linked while Mr. A was actively working, preparing a script, or some similar function, in which the TELNET.TYPESCRIPT was intended for use in a later procedure and an attempt to get a clean typescript was being made. **B** and **c** were acting in an advisory capacity, and Mr. A felt sure that his typescript, which was recording some fairly difficult procedures was going according to plan. B and C dropped out while the processes were still proceeding on Mr. A's terminal. According to the proposed change, when B and **c** dropped out that left Mr. A "exposed", eligible to receive links, which he certainly does not want in these circumstances. The only way Mr. A. can avoid receiving a link is to stop his process, breaking into his typescript, go into EXEC, put on REFUSE LINKS, return to his process and start over again, making a "bad spot" in his typescript and causing unnecessary delay. Under the present TENEX linking procedures, Mr. A could have out on REFUSE LINKS as soon as he had his desired links established with **B** and C, and have been protected against receiving unwanted links. While it is true that many people working on TENEX systems will never have occasion to use the available TENEX facilities such as the TELNET.TYPESCRIPT, or do not record processes involving this sensitive an operation, there are many others who do. It is felt that those who do have occasion to perform demanding work of this kind, should be able to take advantage of the full flexibility of the TENEX system, secure in the knowledge that they can know what to expect from the system.

A basic premise in the TENEX linking precedure as established by BBN and the authors is that TENEX links are PRIVATE conversations. This JSYS change, as presently proposed, automatically destroys that entire concept. The TENEX user would no longer be able to control his linking according to his own preferences.

Much of Lhe present possibility of confusing situations involved in TENEX linking is NOT a result of the TENEX linking capabilities as they now exist, but is occasioned because of the average TENEX user's habitual allowance of his link status to remain at the default of **RECEIVE** LINKS -- that is, his failure to put on REFUSE LINKS when logging in. When working in this receiving mode, one is eligible to receive links at any time, and therefore, it should oe recognized that an analomous situation can occur at any time. This is not really the fault of the system, but rather must be recognized as a normal possibility inherent in defaulting to the RECEIVE LINKS status in which most people elect to work. Another misunderstanding which seems to be prevalent in the TENEX community -- at least was told to me by

2

2b

且

5

#### Changes to TENEX Linking

people who should have known better -- and which can add to the possibility of confusing situations, is that when A and B link, they seldom either think to put on REFUSE LINKS while they are conversing. If they both put on REFUSE LINKS, it will in no way interfere with their already established link, but will prevent the person who puts on REFUSE LINKS from receiving any more links until the mode is changed to RECEIVE LINKS. It has been stated to me that if one is linked, and then nuts on REFUSE LINKS, it will break his established link, but this is not true; it in no way affects any established links, seen or unseen through an enabled "silent", or unannounced link.

The ability I would like to see added to the present TENEX linking facility is a mode, or command, accessible in EXEC which would allow a person who is in REFUSE LINKS mode and whose "link bell" is ringing to find out who is requesting a link before he opens his online door, so to speak. Sometimes it would be a great help to be able to ensure that the link one is about to receive is a wanted link instead of an unexpected and perhaps unwanted link. This would also encourage more people to work in a REFUSE LINKS status, since it would give tnem the further ability to control their linking that they do not now have.

In summary, I advocate an increase in the user's ability to control his own working environment, his own online capabilities, ratner than a more structured environment in which the user has little choice of his own workshop environment.

3

Changes to TENEX Linking

 $\sqrt{2}$ 

 $(J19563)$   $8-00T-73$   $20:3h$ ; Title: Author(s): Mil E. Jernigan/MEJ; Distribution: /NIC SRI-ARC JI; Keywords: TENEX-links; Sub-Collections: NIC SRI-ARC; Clerk: MEJ; Origin: <JERNIGAN>LINKS.NLS;1, 7-OCT-73 11:26 MEJ ;

LMM 8-00T-73 21:51 19564

<SU-HP>FQO.NLSjl, 8-0CT-73 21:18 LMM ; **1**  As I recall, the ordinary stuff like COND's and EQ's were la the same; the problems that I had were letters are last that  $\frac{1}{D}$ with regard to loading in hand assembled code. The loader lc (not LAP) had some real problems of incompatability. 1d le I might be able to point you to the right people who have  $1f$ been keeping up with UCI-LISP and the new fixes to it.. lg essentially though, the interpreter works the same; the compiler 1h is different (the stack discipline differs) and 11  $1j$ so compiled LISP must be recompiled. lk Let me know what's up.. You can reach me via sndmsg, to: 11 MASINTER@PARC, MASINTER@ISI, LMM@SAIL; or call lm  $(h15)321-2300 \times 1878.$  ln lo  $101$ larry

LISP

 $x^2 - 2x - 1$ 

 $(J19564)$  8-OCT-73 21:51; Title: Author(s): Larry M. Masinter/LMM; Distribution: /DGR; Sub-Collections: NIC; Clerk: LMM;

 $\mathcal{N}$  .  $\overline{a}$ 

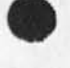

19564 Distribution<br>D. Glenn Ricart,

 $\bullet$  $\cdot$ 

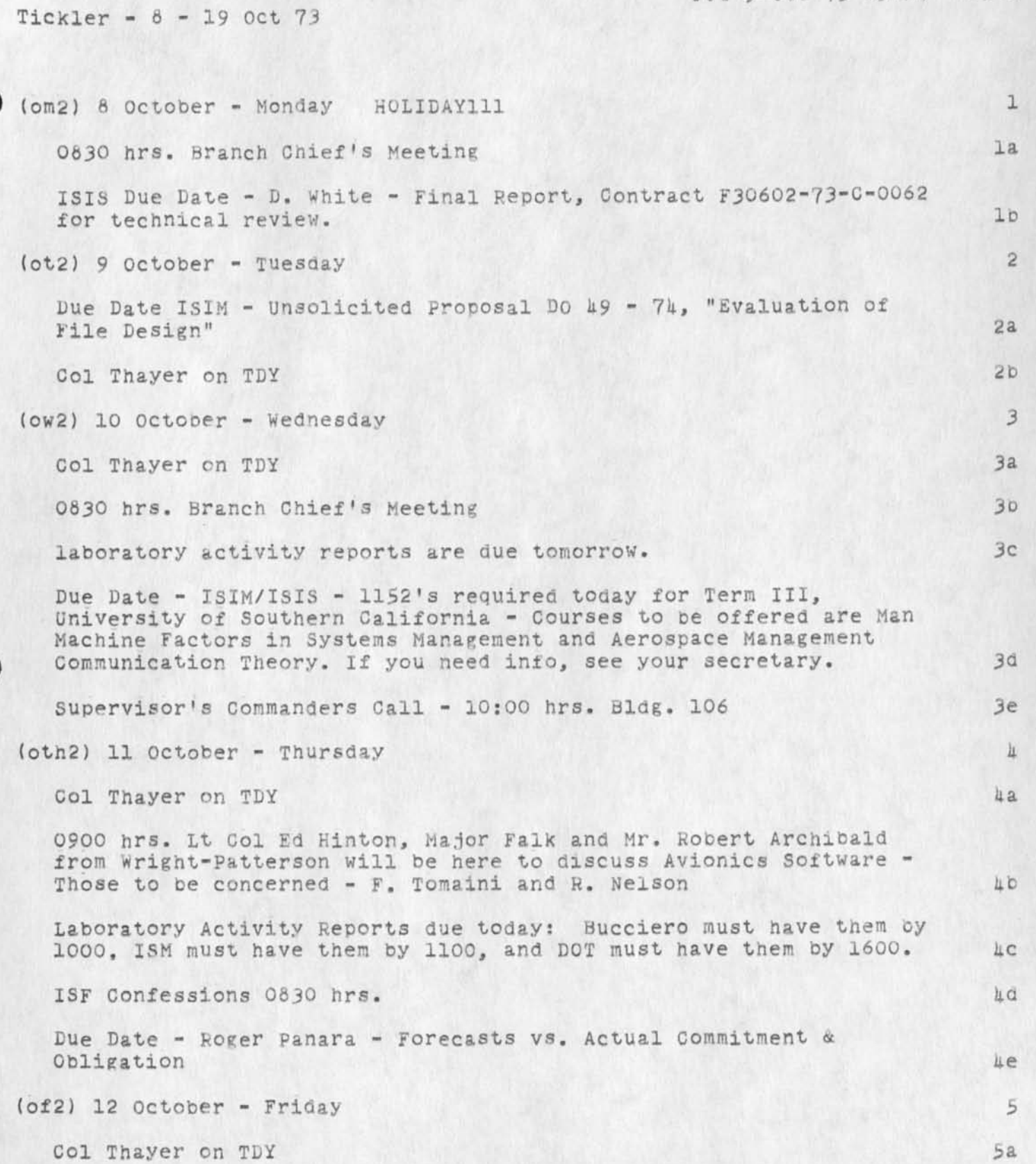

1

FJT 9-00T-73 05:54 19565

Tickler -  $8 - 19$  Oct 73

 $\sim$   $\sim$ 

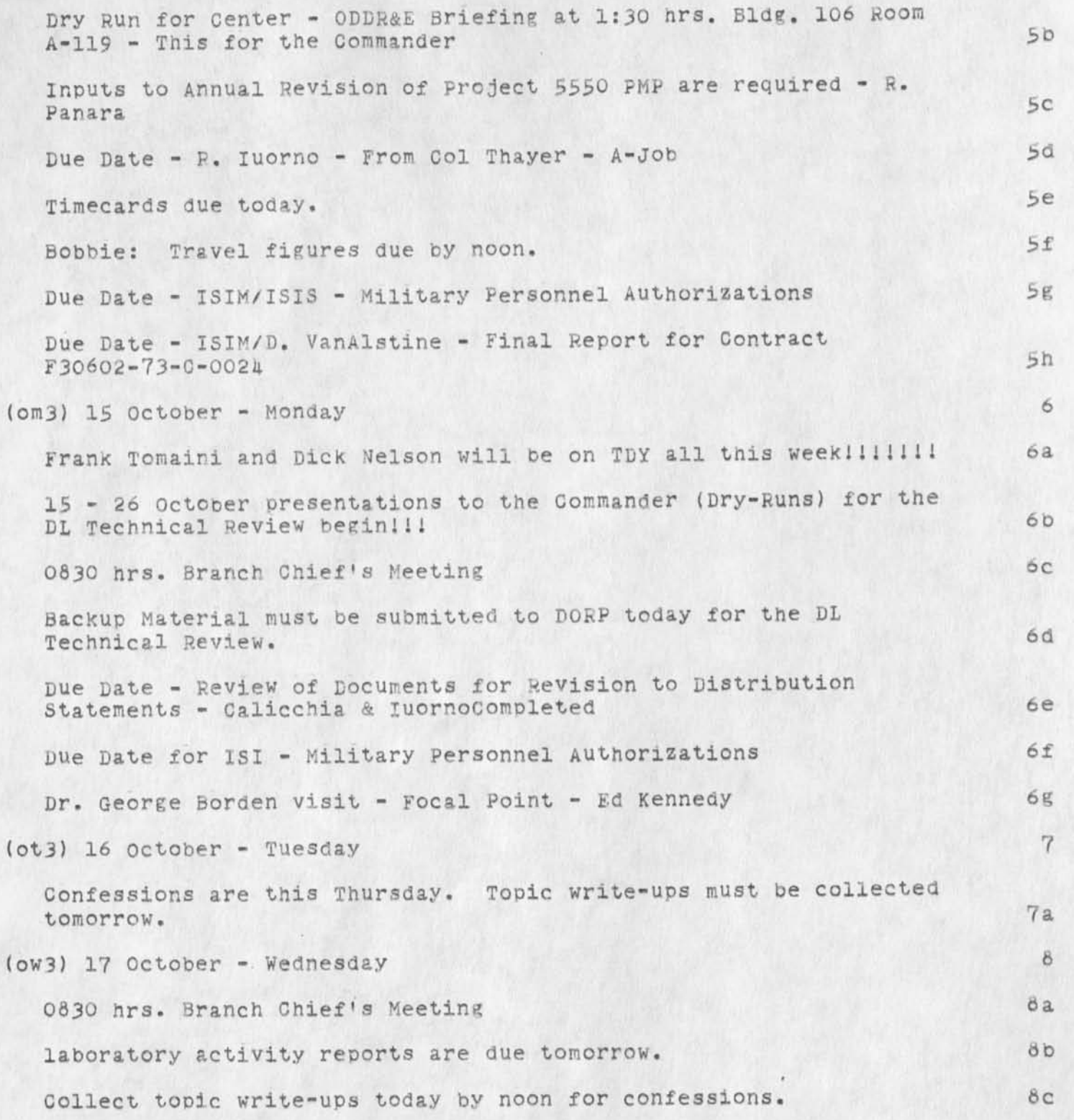

 $\sim$   $\sim$ 

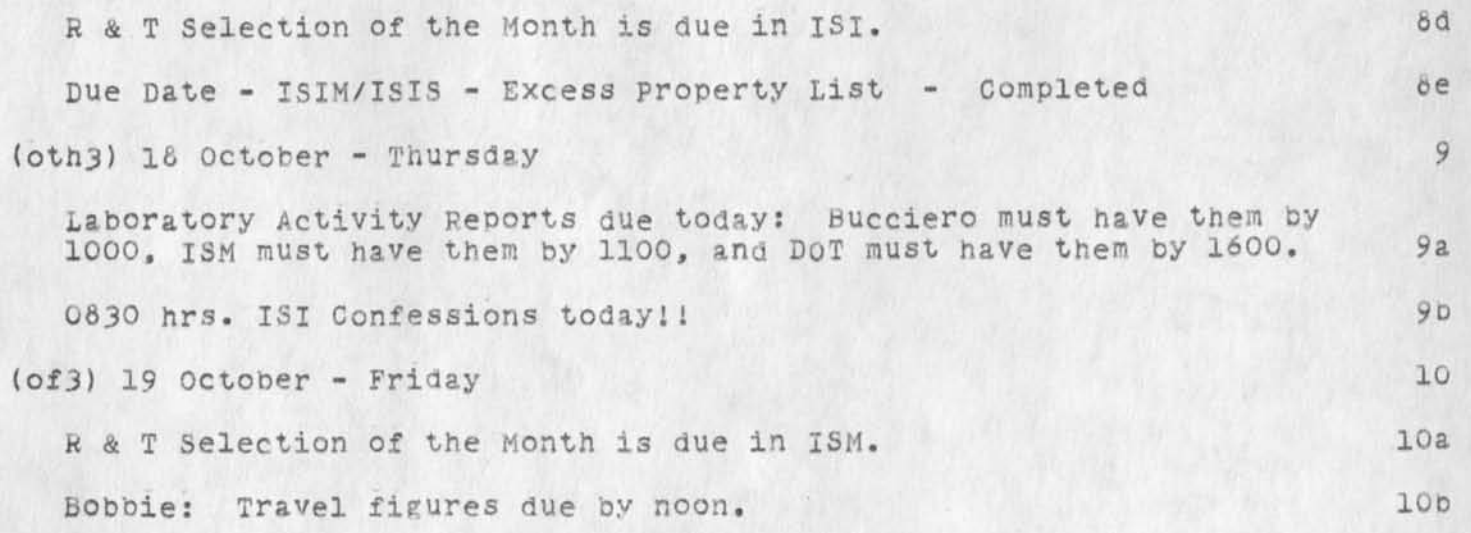

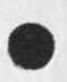

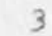

 $\lambda$  . <br> <br> . <br> <br> <br> <br> <br>

19565 Distribution . . ^, u Roberta J. Carrier, Donna R. Robilotta, David L. Daughtry, Richard H. Thayer, Frank J. Tomaini, Mike A. Wingfield, Edmund J. Kennedy, Ray A. Liuczi, Richard Calicchia, John W. Johnson, Donald Van Alstine, Dean F. BergstOM, William p. Bethke, Frank s. LaMonica, William E. Rzepka, Rocco F. luorno, Frank P. Sliwa, Thomas J. Bucciero, Robert E. Doane, David A, Luther, Roger B. Panara, John L. McNamara, Joe P. Cavano, Duane L. Stone, Marcelle D. petell, Josephine R, Stellate, Robert K. walker, Thomas F. Lawrence, James H. Bair,

 $\mathbbm{1}$ 

## WWMCCS study team briefing

Mr Robert Walker will breif the WWMCCS Software Team #3 on 10 October (Wednesday) on the procedures necessary to load WWMCCS software on the **H635.** The current team is investigating JTSA release 3.1 and expect to load JTSA release u.O when it is available. All persons interested in attending the briefing should see Mr walker for exact time and place.

19566 Distribution \_\_ \_ Frank J. Tomaini, Richard H. Thayer, John L. McNamara, William P Bethke,

m u m • • • • i i i • • H <sup>i</sup> <sup>l</sup> l • • • • [ •

 $u = u$ 

ı

#### ARPANEWS Abstracts, (19530, )

 $\sim$ 

Jeanne--In response to your response: 1. RFC 526 - It was to that sentence that I most strenuously objected, Mechanically minor does not mean hardware changes. Computer hardware is electronic and hasn't been mechanical for over 30 years. Mechanically refers to mechanism, as in algorithm. 2. RFC 530 - some people cannot be trusted to write abstracts of their own material. 3. RFC 199 " The sentences of that RFC implied far more than the actual facts contained in the paper. I was fully aware of the verbatim quoting in the absracts. I still believe they need to be understood.

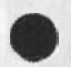

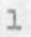

19567 Distribution<br>Jeanne B. North,

 $\epsilon$ 

 $\begin{array}{c} \hline \end{array}$ 

Laison meeting notes

 $\mathcal{A}$ 

ĸ.

these are notes on the meet with the laison personnel it does help in that it helps put the study in perspective

la

*la.2* 

lb

lc

lcl

## Laison meeting notes

The following are some quotes and observations made at the meet held on 18 sept. When the laison men from the major air commands and air staff were welcome and briefed and the study.

General Larsen

There has to be a better way of doimg business,the af cannot survive if it does not somehow come up with procedure policies etc which streamline and make more cost effective its operation. 1al

He also said thaat from his experience as amanager he had yet to see where the computer was useful to any mg, t type of decsion.

some vp of mitre -

Don,t be afraid to be innovative.he desribed many case where mg,t is bound to resist anv new ideas since it will impinge on the way they are used to doing busiess and the way they are used to doing busiess

Lt Col OiKeefe

Stressed that it be kept in mind this study is aimed a tbase level services not at specific mission or functional org, s and lcl

i might comment that this is a confusing issue since in effect that is whaat the b-3500 does not do in many cases. It does support many fuctional programs with supply being the classic example lcla

The objective is to provide better services than are now being provided for same or less money. 1c2

He also stated that their is a urgencie to this study since they want to get it into the pam I think was the words for  $1974.$  leg

Also,the data systems design Center will implent the plan we come up with.

This will include how ifo is stored and concepts for handinling info. lcha

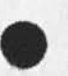

Laison meeting notes

ř.

 $\rightarrow$ 

 $\bigcirc$  (J19568) 9-OCT-73 06:24; Title: Author(s): John L. McNamara/JLM; Sub-Collections: RADC; Clerk: JLM: Origin: < MCNAMARA>MIN/LAISON.NLS;1, 20-SEP-73 13:35 JLM;

notes on meet with admin personnel

Frank Allen made his pitch on this project tne folloing are some notes and observations of the talk.

staed this excludes tech manuals, functional mg, tintelligemee and and control la

envisions terminals which will interface to all systems so each individual will require only one terminal definition and the state of the state of the state of the state of the state of the state of the state of the state of the state of the state of the state of the state of the state

First time it is quite clear and he said it one of the problems is no one know what admin cost us today so it is hard to show cost savings

was asked how could he show cost savings since without them it seems generally agreed it will never get off the ground 1d

He described the place in Baltimore where they put out  $\frac{15}{5}$  tons of paper work per day, i still can, t belive it. He stated that all ready bases were beginning to feel the pinch on paper shortages.-seems as though you could make a case for parts of the project on that alsone-Odd though,F Allen does not like to focus on that agruing that the real cost are in the every day office admin and ldl

He does belive some kind of soft copy should be available which hard copy can be made from ,commented that Mitre has a comparable system in their lab right now.

Commented that only 6 bases are now using OCR,s to read messages for input into the system 1f

It would seem off hand that if you go the route of terminals for many of the air force types you will not need OCR, s and lill

Described the reg,manuals and publications which they are responsible for

There are 1 million pages of these-they do include graphics which means if you go the approach of havibg them avaible on line for review and only make hard copy on demand you will require a system that can cope with graphic 1El

That was when the Mitre project which is experimenting with getting hard copy off from a tv type terminal was mentioned-have to find out more about that lgla

I did see a fantastic demo at zerox labls in Menlo park by Bob Taylor where the kind of quality they were getting was

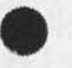

le

 $1g$ 

1c

1

notes on meet with admin personnel

 $\sigma$  . In the  $\sigma$ 

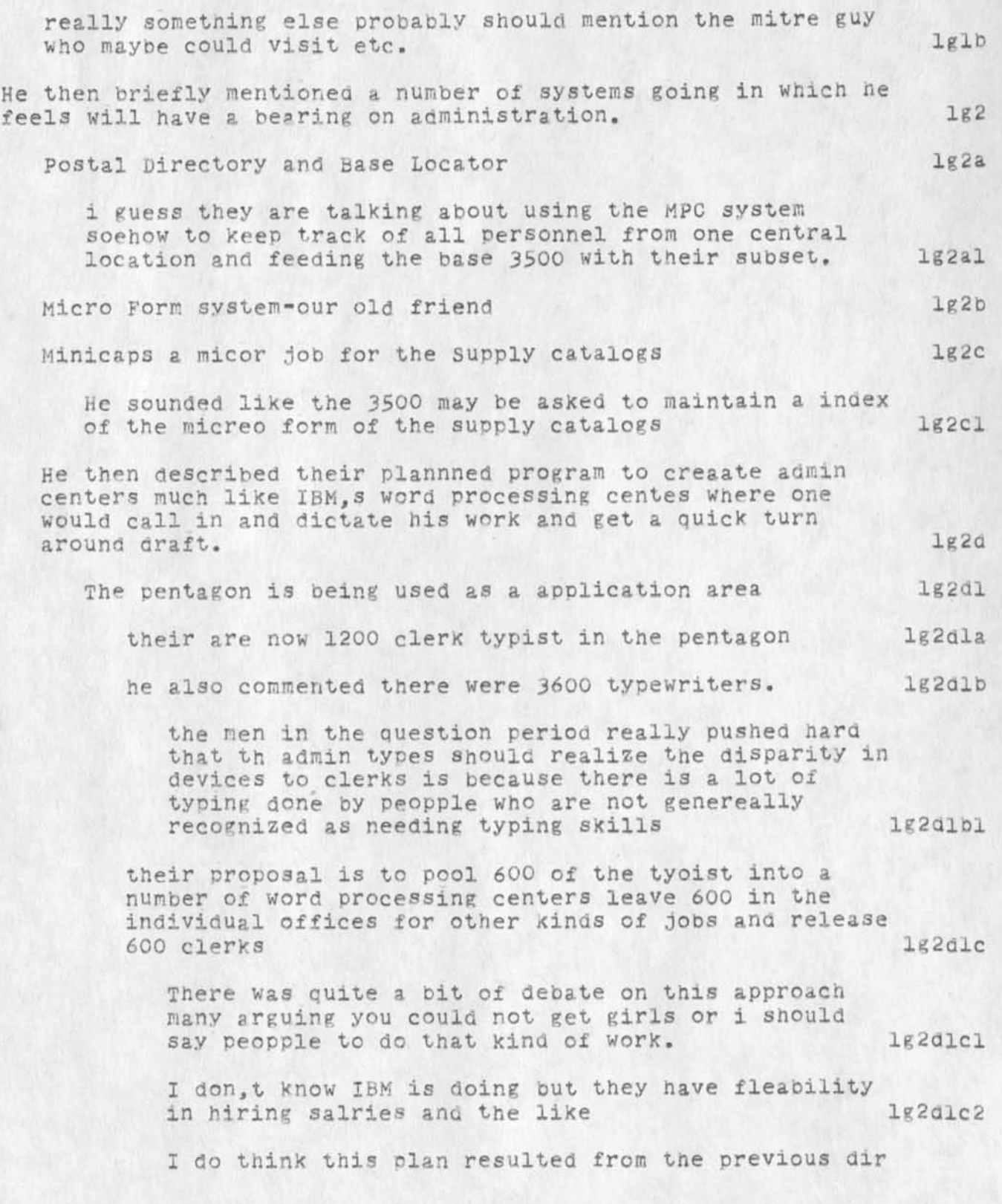

# JLM 9-OCT-73 06:30 19569

lg2dle

# notes on meet with admin personnel

 $\mathcal{L} = \{ \mathcal{L} \mid \mathcal{L} \in \mathcal{L} \}$ 

of admin who talked of ggreat length of the IBM system and how one could not sell this Kind of overall program without cost or peopple savigs and urged that this was a concrete way to staart.I am not clear on the status of this should check with f<br>1g2dlc3 allen 1g2alc3

The other cost savings he mentioned was mail lg2dld

He stated the air force is charged annualy 3? million 8 in fact to the admin budeget i think lg2dldl

He desribed just oy a sampling technique they were able to prove that it was to high for their amount of mail and are now being charged something like 20 mil which is a 12 mil savings-I should check this as i am a little unclear as i write this lg2dlala

Few observations of questions asKed etc,

Col Hoffman observed that his counter part here major Zarra which was a surprise to him but did point ut there were new ways to get data prepared which no ore up to now has faced up to lg2dlel

The theme of this meet and discussion and every other i have been to so far is that technology is here but how can we sell it and transition to it with cost reduction being the driving force of General Robbin, s charge to the study panel lg'2die2

Quick thought why not put a group like aa little to work on cost savins in area like regs and mail for instance if you used comm lines and sent messages around like mad 1g2dle2a

Some concern oy sstems design center types that if we give users to much capabiltiy they will swamp their machnies. Sure is a real possibly 1g2dle2b

the counter to this was it hasn,t to date many ssstems start out with a high use rate but as the novelity wears off, the real use<br>takes over-<br>Lakes overtakes over-

I am not so sure that is a correct assumtion-if we give them something really useful it may grow like mad, i am afraid i

# notes on meet with admin personnel

 $7 - 7 - 9$ 

lean to the tought that the reason the current systems are not oeing swamped is the system no the data is not that useful 1g2dle2bla notes on meet with admin personnel

 $\sigma_{\rm{eff}}$  is a  $\sigma_{\rm{eff}}$ 

(J19569) 9-0CT-73 06:30; Title: Author(s): John L. McNamara/JLM; Distribution: /; Sub-Collections: RADC; Clerk: JLM; Origin: < MCNAMARA>MIN/PROJECTADMIN.NLS;1, 21-SEP-73 07:09 JLM ;
iin house studt outline

 $(Jl9570)$  9-0CT-73 07:13; Title: Author(s): John L. McNamara/JLM; Distribution: /FJT; Sub-Collections: RADC; Clerk: JLM; Oriein: <MCNAMARA>OUTLINE.NLS;1, 9-0CT-73 07:06 JLM ;

iin house studt outline

 $\mathcal{L}_{\mathcal{C}}$ 

This is a outline of the job required on the Multi processing area. The study includes a pitch down here which has to be given to parts of the pnaeel no later than 1 Dec I will worl out the details with whoever is chosen as the guy or guys

1

ïа

 $1<sub>b</sub>$ 

iin house stuat outline

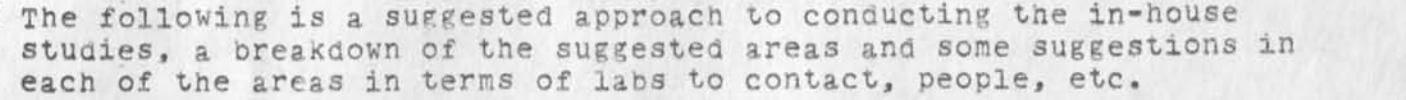

Tech reports forecasting the SOTA of the 1985 time frame are suggested in the following areas:

Review what has been said in the CCIP-85, STALOG, BCM and any other appropriate long range study.

The studies will include an outline of the paper as well as a tutorial here at MITRE to pitch tne panel on wnat the author will say in the final report. Ibl

A discussion with one or more key researchers in the field. Lo

There is some consultant money available if required. 1cl

A visit to any key AFSC lab or div if deemed appropriate. 10

An outline submitted to J McNamara by aates which will be established on a one by one basis. le

A preliminary cut at the report will be prepared quite early so there can be some reaction between the study author and key study members. If

A briefing or discussion presented here at MITRE. The author Will give a tutorial to some extent as well as pitch pretty much what he thinks he will be saying in the final paper and hopefully will receive feedback from tne panel members; as well as educate them in his particluar area of interest. lg

Finally, the paper itself which should be no more than 20 to 30 pages long. This will be appended to the SADPR-65 report. lh

Multiprocess Systems-RADC tentatively J McClean li

Potential use of mini computers tied together. All kinds of questions of how they will be tied together and programmed etc. lil

This is really the whole area of muti-processing with special emphasis on minis because of their expected impact. lila

I happened to talk to J Cavano on the system. He had read the outline of my plan and reminded me that he had taken a two week course in minis at Michigan this past summer. Maybe he coula co-author with John. Also, FT mentioned M. kesselman. Ii2

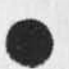

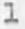

iin house studt outline

 $\sim$ 

 $\mathbb{R}$ 

It is worth noting, I think, that in reading a couple of well written textbooks on how to do forecasting, it was stressed that one of the very real side benifits is the education one gets in doing the task. 112a

19570 Distribution Frank J. Tomaini,

 $\sim$ 

ç.

**i sactp r85 Study** 

 $\label{eq:2.1} \begin{array}{lllll} \mathcal{L}_{\text{R}} & \mathcal{L}_{\text{R}} & \mathcal{L}_{\text{R}} \\ \mathcal{L}_{\text{R}} & \mathcal{L}_{\text{R}} & \mathcal{L}_{\text{R}} \\ \mathcal{L}_{\text{R}} & \mathcal{L}_{\text{R}} & \mathcal{L}_{\text{R}} \\ \mathcal{L}_{\text{R}} & \mathcal{L}_{\text{R}} & \mathcal{L}_{\text{R}} \\ \mathcal{L}_{\text{R}} & \mathcal{L}_{\text{R}} & \mathcal{L}_{\text{R}} \\ \mathcal{L}_{\text{R}} & \mathcal{L}_{\text{R$ 

This is the current plan of the study I will keep sending you a new **version of the plan as thing3 progress** 

**isadpr85 Study** 

 $\cdot$ 

# 11 Sept.-SADPR-85 1

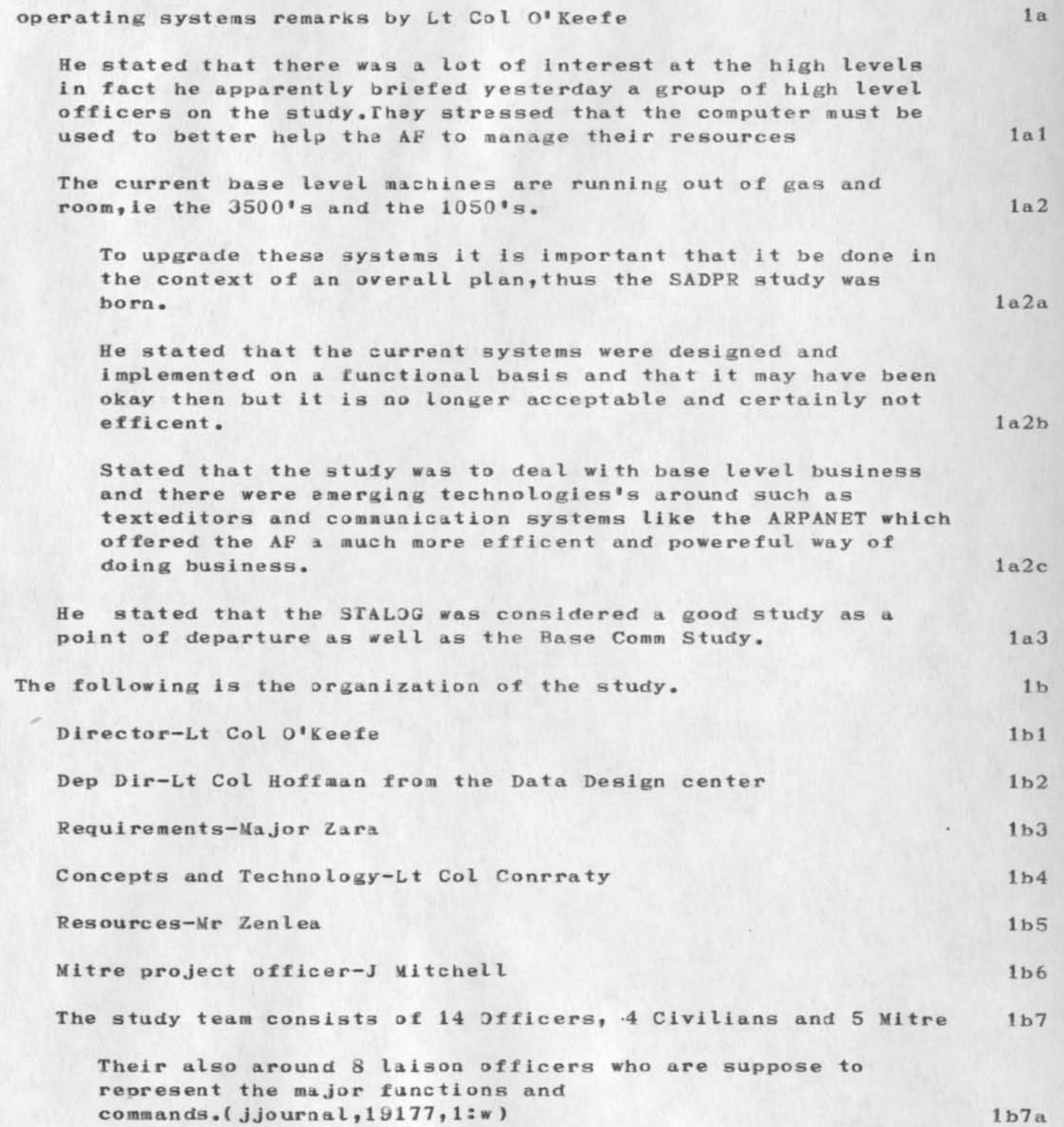

**1aadpr85 Study** 

**He stated that J Mitchet had prepared a 1980 technology forecast which was Just published. He also stated which is probably most significant that the**  study would result in a DAR which would then be implemented. As I read the plan it does imply R&D, though I am not too **convinced at this point if they really mean it,**  I was amazed to observe that Frank and I are the only troups **from the R&D side of the house. It is heavily manned by systems design center peapple.**  They intend to use the Redactron system for the preparation of the report, which is encouraging but I am nervous about their **willingness to truly look, at the 1980 time frame. lb8**  lb9 **lblO lbl 1** 

**(plan) ,H-"SADPR-85 ST0DY PLAN"5** 

#### **isadprBS Study**

## **BAC KG ROUND**

**The study is to be conducted by using the three panels; requirements» concepts and technology and resources. The requirements panel is to identify what will be the workload of the 80\*s looking at both what is automated now and what should be automated, which is currently being accomplished manually, The technology panel will first look at**  technology through the use of previous reports, special studies, **contracts and consultants to e stablish what one can expect to foe possible within the time frame. It will then start to define concepts of operation which are concerned with: where will the computers be located [regional vs central)\* what kinds of operations**  will one be doing on the computer, etc. These will then be run **through a cost model to determine the cost feasibility, This will**  probably be a iterative process. The end result should be one **recommended concept of operation with a detailed cost picture and**  some general plans for implementation. When approved, the plan will **be t urned over to the Systems Design Center for implementation.** 

**The concepts and technology panel is broken down into the following tasks:** 

**Technical forecist-J McNamara** 

Communication-Major Fletchner,

**Has been in AFCS and has been concerned with designing and implementing the net for ALS,** 

**Criteria** 

## **APPROACH**

**The general plan is to us e the recent studies; STALOG\* BCM and CCIP—85 and fill in holes or update forecast with in—house studies where things have radically changed since the study. In addition A D Little is conducting a similar forecast under contract with more**  emphasis on forecasting cost. From this, McNamara will be **responsible for producing a 6 to 10 page report summarizing the predicted states of technology in the late 70\*s or early 80\*s,** 

**The following is a suggested approach to conducting the in-house**  studies, a breakdown of the suggested areas and some suggestions in each of the areas in terms of labs to contact, people, etc.

**Tech reports forecasting the SOTA of the 1985 time frame are suggested in the following areas:** 

**Review what has been said in the CCTP—85, STALOG, BCM and any other appropriate Long range study.** 

**The studies will include an outline of the paper as well as a tutorial here at MITRE to pitch the panel on what the author will say in the final report.** 

**A discussion with one or wore key researchers in the field.** 

**There is some consultant money available if required.** 

**A visit to any key AF3C lab or dlv if deemed appropriate.** 

**An outline submitted to J McNamara by dates which will be established on a one by one basis.** 

**A preliminary cut at the report will be prepared quite early so there can be some reaction between the study author and key study members.** 

A briefing or discussion presented here at MITRE. The author **will pitch pretty much what he t hinks he will be saying in the final paper and hopefully will receive feedback from the panel members; as well as educate them in his particluar area of interest.** 

**Finallyf the paper itself which should be no more than 20 to 30 pages long. This will be appended to the SADPR—85 report.** 

**Software Engineering-Iudy Clapp, MITRE** 

**Since the major cost factors of the systems can be**  attributed to software, it is important to assess the **potential aids for producing programs-structured programming, automatic programming, etc.** 

I have met with her and suggested she talk with ARPA **probably Steve Crocker since** *my* **impression is that they are or intend to fund this area heavily.** 

**However since this is Dick's bag, I would like to solicit his guidance. For instance, should we come to RADC or have him come down here? How about SAMSO?** 

**Multiprocess Systems-8ADC tentatively J McClean** 

**Potential use of mini c omputers tied together. All kinds of questions of how they will be tied together and programmed etc.** 

#### **isadpr85 Study**

**This is realty the thole area of muti-processing with special enphasis on minis because of their expected impact•** 

**I happened to talk to J Cavano on the system. He had read**  the outline of my plan and reminded me that he had taken a **two week course in minis at Michigan this past summer. Maybe he could co-author with John. Also, FT mentioned M. KesseIman.** 

It is worth noting, I think, that in reading a couple of **well written textbooks on how to do forecasting, it was**  stressed that one of the very real side benifits is the **education one gets in doing the task.** 

#### **Security-S Lipner, MITRE**

The whole question of what we can expect to be possible and **what it will cost us.** 

I chatted with Steve and expressed some concern that he **might present a biased view, since he is on a program with a specific appraoch. I commented that not every one agreed with his approach; for instance, Steve Crocker stated he questioned the whole bit. He agreed and said he w ould welcome a chance to bring his antagonists so to speak and explore their objections and react with them. He is in the process of deciding who we should invite to this kind of a session.** 

I welcome any suggestions in this area.

**Operating Systeas-B Griffin, Mitre** 

**The trend of what operating systems will require or better provide in the time frame, will be important to the development of a plan of operation.** 

**I tal ked to him and we e xplored who he could talk to about**  what to expect in the years to come from the main frame **manufacturers. He said he had a good friend in IBM who is in charge of all system software development and felt he was**  a good pulse. I suggested maybe someone at MIT and he agreed. I am supposed to come up with a name. We also **agreed to talk with DEC.** Again, I welcome any ideas, since this is a toughy in that no one here builds OS's.

**Networks and Distributed Data Bases—P Tasker, Mitre** 

**isadpr85 Study ,** 

There is little doubt that the kind of data processing one **will predict will require the use of networks.** 

**he is very anxious to talk with the right people. He is**  involved in the AFSC netting of the 6600's.

**He is interested in chatting with people who are using a net or who have built one. It turns out that Major Fletchert who** *is* **on the study, was involved in the ALS net s o he is one source.** 

**I suggested that T Lawrence was a good source for ARPANET**  info and will have him call Pete and maybe visit him.

**We a lso agreed to search the NET files for other sources.** 

**One other source is SDC-Clark Wiessman who is doing distributed das over tne net.** 

**Communications Cost factors-Major Fletcher, AFCS** 

**Some of the data processing configurations being considered by SADPR-85 will draw heavily on long distance communications for remote access to regional computers and for computer networks. An in—house study, as well as a contractual study, examining both DOD plans and commercial plans will be c onducted.** 

RADC is one source I suggested to the Major. He has **agreed to visit RADC or invite them down.** 

**Another source is ARPA. I heard there pitch that they were going to build a network for DOD.** 

**C. Strom is visiting us this AM.** 

**Data Handling Technology-B Gurken, Mitre** 

**One of the most rapidly growing technical areas is that of I/O devices. The impact of the anticipated devices on the ADP environment of the 1980\*s will be considered.** 

**This will cover such areas as OCR's, terminals, voice recognition, source data input devices, etc.** 

I have reviewed the first draft in this area. We talked of **who one might talk to, but did not come up with any names.**  We did agree that he will give his desription of devices to **AD Little, who will give us some expected cost figures.** 

**i sactpr85 Study** 

# **Augmented knowledge forfeer-D Stone S J McNamara, RADC**

**The trend of the future is to use the computer to help not only the office worker but the knowledge worker himselff who spends a great deal of his time in all forms of information**  transfer, which up to now have all been done with pencil and paper. This task will assess the status in terms of practicality of systems like AKW at SRI, which provide a set of basic tools common to all knowledge workers. It should **also cover text editing systems and any other technology which is aimed at making the knowledge worker more**  productive in modern society.

**References** 

**( Jjournal,19176,15w)** 

**Data Processing Equipment Cost Factors** 

**A m arket study will be conducted by some appropriate firm to help in predicting what will be avaiable in the 80's.** 

**Software Cost Factors** 

This will examine the trend within industry to make **software packages generally available, such as GDWS. Also it will cover cost to de velop our own and maintain as well.** 

**Communications Cost factors** 

**DCA and AFC3 plans will be examined in—house. Commercial trends will be examined under contract.** 

**Transition Planning** 

**The conversion of over 100 sites to new equipments and concept will be difficult and expensive. The experience of large corporations in carrying out similar conversions will be tapped through a contracted study.** 

**Following are 3ome of the questions which will be addressed:** 

**Permit prototype development and testing to minimize risk.** 

**Keep all parts of the AF working with consistent system and data products.** 

isadpr85 Study

 $\bullet$  , and  $\bullet$ 

Keep the yearly expenditures at an acceptable level.

Keep overall cost at a minimum.

Consultants

It is expected that a number of consultants will be needed in a few important areas to help in the prediction of trends.

In-House studies

#### Schedule

the following is a first cut at th schedule of the events involved in the production of the in-house studies

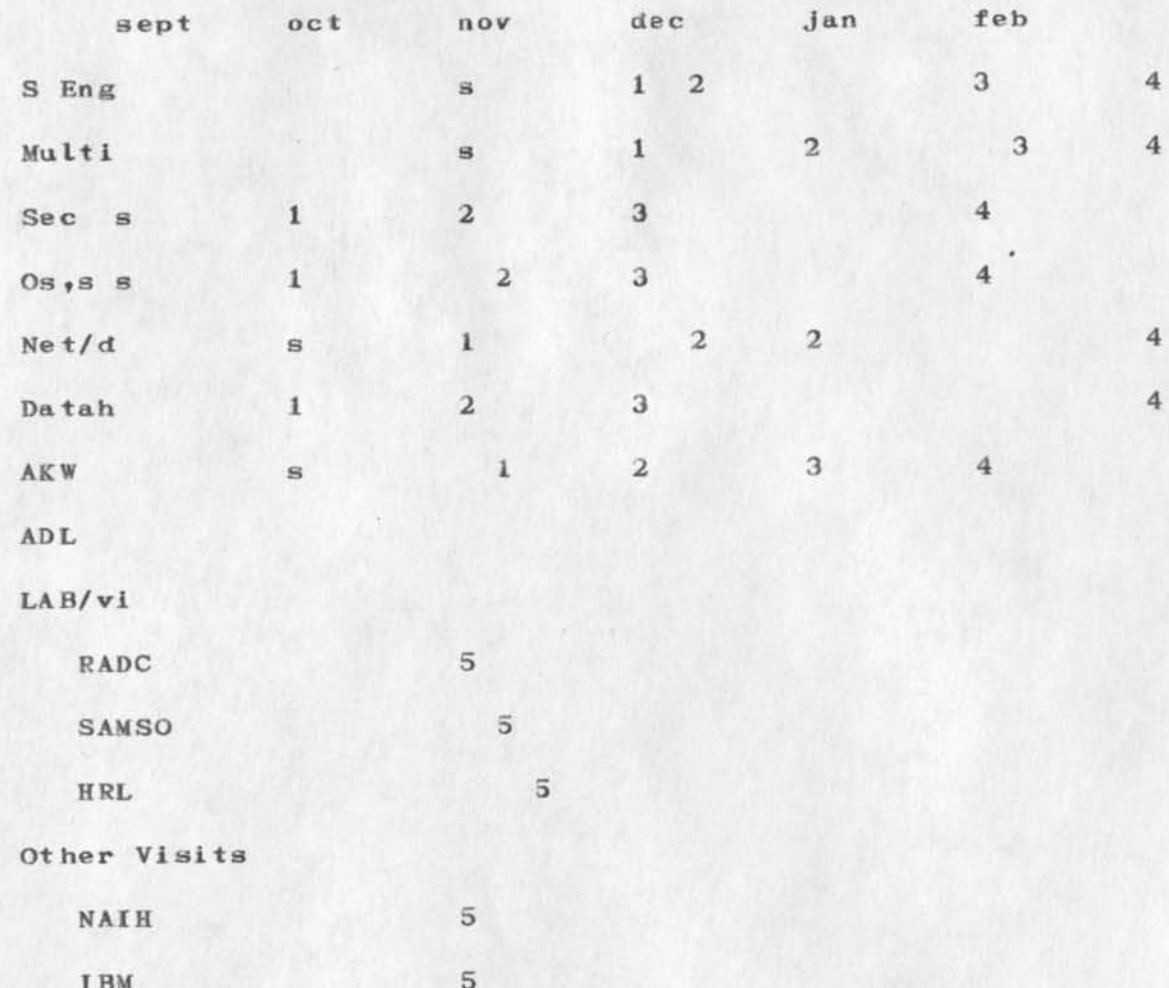

 $4\,$ 

lsadpr85 Study

 $-11.1$ 

Tech Summary  $1$  $\overline{\phantom{a}}$  $3<sup>1</sup>$  $s = outline,$  $1 =$  first brief cut of paper  $6$  to  $10$  pages,  $2 =$ pitch here to some of the study team,  $3 =$  first full draft, 4=final paper 5=when trip will take place.

**IsadprBS Study** 

 $\begin{array}{ccccccccccccc} \bullet & \bullet & \bullet & \bullet & \bullet & \bullet & \bullet \end{array}$ 

**(J 19571 1 9-DCT-73 07:17; Title: Author(s): John L. McNamara/JLM; Distribution: /RHT2 FJT; Sub-Collections: RADC; Clerk: JLM; Origin: <MCNAMARA>SADPR85.MLS;i, 9-0CT-73 06:51 JLM ;** 

# **FJT 9-OCT-73 07:21 19572**

# **Additional info for Tickler**

**Col Thayer on TDY** 1

Dry Run for Center - ODDRSE Briefing at 1:30 hrs. Bldg. 106 Room **A—119 — T his for the Commander 2** 

**Inputs to Annual Revision of Project 5550 PMP are required — R. Panara** 3

**Due Date — R. iu orno — F rom Col Thayer — A -Job 4** 

**Timecards due today. 5** 

**Bobbie: Travel figures due by noon. 6** 

**Due Date — IS1M/ISIS — Military Personnel Authorizations 7** 

**Due Date — ISIM/D. VanAlstine - Final Report for Contract F30 60 2—73—C—0024 8** 

**Bob Mulhauser from Auerbach will be here to discuss topics in the following areas: Modeling Simulation WWMCCS DMS, Comparison of File Structure of WfMCCS, IDS, DM-1, etc. Please Indicate interest and priority, if interested. Point of Contact — Ray Liuzzi, 9** 

**1** 

## **19572 Distribution**

 $\mathbf{A}$ 

**Roberta J, Carrier, Donna R. Robilotta, David L» Daughtry, Richard H.**  Thayer, Frank J. Tomaini, Mike A. Wingfield, Edmund J. Kennedy, Ray **A, L iuczi, Richard Caiicchia, John W. Johnson, Donald Van Alstine, Dean F. Bergstrora, Wi lliam P, Bethke, Frank S. LaMonica, William E. Rzepka, Rocco F. luorno, Frank P. Sliwa, Thomas J, Bucciero, Robert E. Doane, David A. Luther, Roger B, Panara, John L. McNamara, Joe P. Cavano, Duane L. Stone, Mareelie D. Petell, Josephine R, Stellato, Robert K» Walker, Thomas F• Laurence, James H. Bair,** 

# **Additional info for Tickler**

 $\begin{array}{ccc} \mathbf{v} & \mathbf{v} & \mathbf{v} \end{array}$ 

**< J19572 ) 9—OCT—73 07:21; Title: Author(s): Frank J. Tomaini/FJT; Distribution: /RADC; Sub-Collections: PADC; Clerk: FJT;** 

 $\mathbf{1}$ 

 $\overline{2}$ 

3

 $\Delta$ 

 $\approx$ 

6

 $\tau$ 

 $\mathcal{R}$ 

# **AUTHORIZATION A**

 $\ddot{ }$ 

#### **DAQ/Mrs. Haggerty / 7403/ 21 67**

**Commercial Air Category "Z<sup>H</sup>Authorizations** 

**AC BC CA CC CD CDP CDS CS DA DC DC DH DO DT F T IN IR IS OC OI PM RB SP TI TU XP** 

1. Commercial Air Category "Z" to and from the overseas area is a Special Authorization in travel orders according to AFM 10-3, para **1—21(f)\* Such special authorizations require the approval of the Orders Approving Official/Division Chief. However, present RADC policy requires command section approval of all overseas travel requests { AFSC Form 198).** 

**2. In those instances when Category "Z" id needed, activities will justify it on AF Form 1820, "Request/Justification for Special** Authorizations" and attach it to the AFSC Form 198. Upon receipt of the AFSC Form 198 in DAO, the package will be reviewed for **complteness and forwarded to the Command Section for final review and appro val,** 

**3.** The use of AF Form 1820 should overcome our present difficulties **and will serve to flag Category "Z" requests for the Command Section.** 

**JAMES J. CATANZARO** 

**Chief, Documentation/DA** 

1

19573 Distribution Arvolo Chan, Edmund J. Kennedy,

 $\sim$   $\sim$ 

**AUTHORIZATIONA** 

 $\mathbf{z}$  and the set

**(J19573 ) 9-0CT-73 07:25; Title: Author(s): Guest O. ARC/ARCG? Distribution: /AC EJ&; Sub-Collections: SRI-ARC; Clerk: ARCG;**  Origin: <GUEST>AUTHORIZATIONS.NLS;1, 9-OCT-73 07:00 ARCG ;

 $\mathbf{1}$ 

**Re ARPANEWS Abstracts ( 19567, ) and earlier dialogue** 

Nancy -- If you found the verbatim quoted text and abstracts to be **unsatisfactory, therefore your suggestion that we require authors to write abstracts? You are suggesting authors can't be trusted to wr ite**  their own papers, which while it may be true, is not remediable by Newsletter editors. If the reader has to overcome authors' shortcomings, he can probably overcome editors<sup>'</sup> as well. **One perfectionist soiuion I can think of is to ask you to prepare abstracts, and to then submit them to the authors to verify your**  interpretation (for instance that algorithms are mechanical, but that electronic mechanisms do not exist). You disappoint me with quibbling criticisms, because we get very

little of any kind, and we need good, dependable, feedback on points where it's within reason to improve. **—Jeanne** 

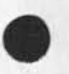

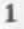

19574 Distribution Nancy J. Neigus, Michael D. Kudlick, Alex A. McKenzie, Jean Iseli, Mil E. Jernigan,

J.

**Re ARPANEWS Abstracts (195b7t ) and earlier dialogue** 

 $\blacksquare$ 

(J19574) 9-OCT-73 09:07; Title: Author(s): Jeanne B. North/JBN; Distribution: /NJN MDK AAM JI MEJ; Sub-Collections: NIC ; Clerk: JBN;